République Algérienne Démocratique et Populaire Ministère de l'Enseignement Supérieur et de la recherche scientifique

UNIVERSITE Abderrahmane MIRA BEJAIA Faculté de Technologie Département de Génie Mécanique

#### MEMOIRE

Présenté pour l'obtention du diplôme de

#### **MASTER**

Filière : Génie Mécanique Spécialité : Installation Energétique et Turbomachine

Par :

**MENACER Fadila**

## Thème

## **Simulation numérique d'un bulbe de décollement laminaire**

Soutenu le … /10/2021 devant le jury composé de:

Mr. Président

Mr. BENSLIMANE A/Hakim Rapporteur

Mr. MOHAMMED-TAIFOUR Abdelouahab Co-Rapporteur

Mr. Examinateur

**Année Universitaire 2020-2021**

الـجـمـ ھـوريـةالـجـزائـريةالـديــمقـراطـیـةالـ شـعـبیة

**République Algérienne Démocratique et Populaire** وزارةالـتـعـلـ یـمالـعــالـيوالــبحـ ثالـعــلمـي

**Ministère de l'Enseignement Supérieur et de la Recherche Scientifique**

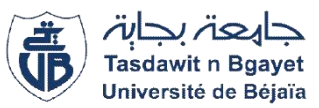

#### **Déclaration sur l'honneur**

#### **Engagement pour respecter les règles d'authenticité scientifique dans l'élaboration d'un travail de recherche**

*Arrêté ministériel n°933du28juillet2016(\*) fixant les règles relatives à la prévention et la lutte contre le plagiat*

Je soussigné,

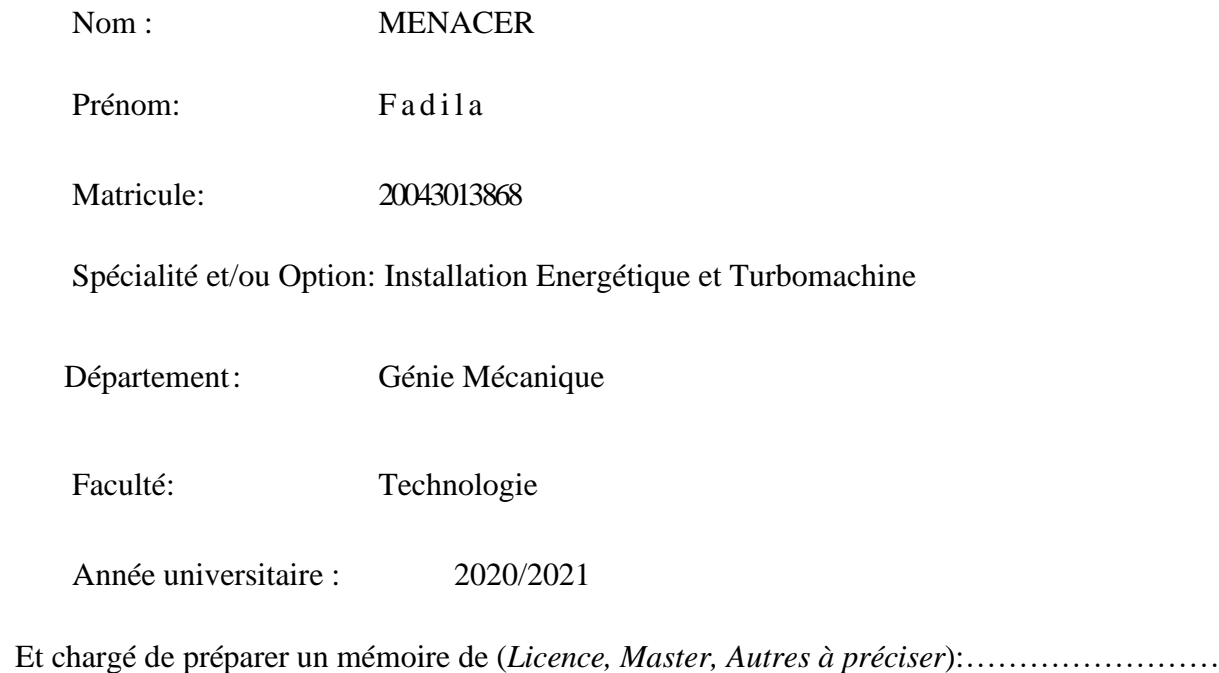

#### Intitulé: **Simulation numérique d'un bulbe de décollement laminaire**

Déclare sur l'honneur, m'engager à respecter les règles scientifiques, méthodologiques, et les normes de déontologie professionnelle et de l'authenticité académique requises dans l'élaboration du projet de fin de cycle cité ci-dessus.

> Fait à Bejaia le 10./10./2021 Signature de l'intéressé *(\*)Lu et approuvé* ………………………

#### **Remerciements**

<span id="page-2-0"></span>*Tout d'abord, je tiens à remercier en premier lieu DIEU, Le Tout Puissant, de m'avoir donnée la capacité et le courage pour mener à terme ce travail.*

*Je remercie profondément mon directeur de recherche, M. BENSLIMANE A/Hakim, d'avoir accepté d'encadrer ce travail de recherche et pour son immense disponibilité tout au long de ce projet.*

*Je suis également particulièrement reconnaissante envers M. MOHAMMED-TAIFOUR Abdelouahab, enseignant chercheur et membre du laboratoire Thermo Fluide pour le Transport (TFT) à l'Ecole Supérieure de Technologie de Montréal (CANADA), de m'avoir proposée ce travail de recherche, de sa précieuse collaboration dans la réalisation de ce mémoire, ainsi que sa disponibilité malgré ses occupations.*

*Enfin, un grand merci pour les membres de jury d'avoir acceptés d'examiner et d'évaluer ce travail de recherche.* 

## **Dédicaces**

<span id="page-3-0"></span>Je dédie ce travail à tous ceux qui m'ont soutenue, de près ou de loin.

## **Sommaire**

<span id="page-4-0"></span>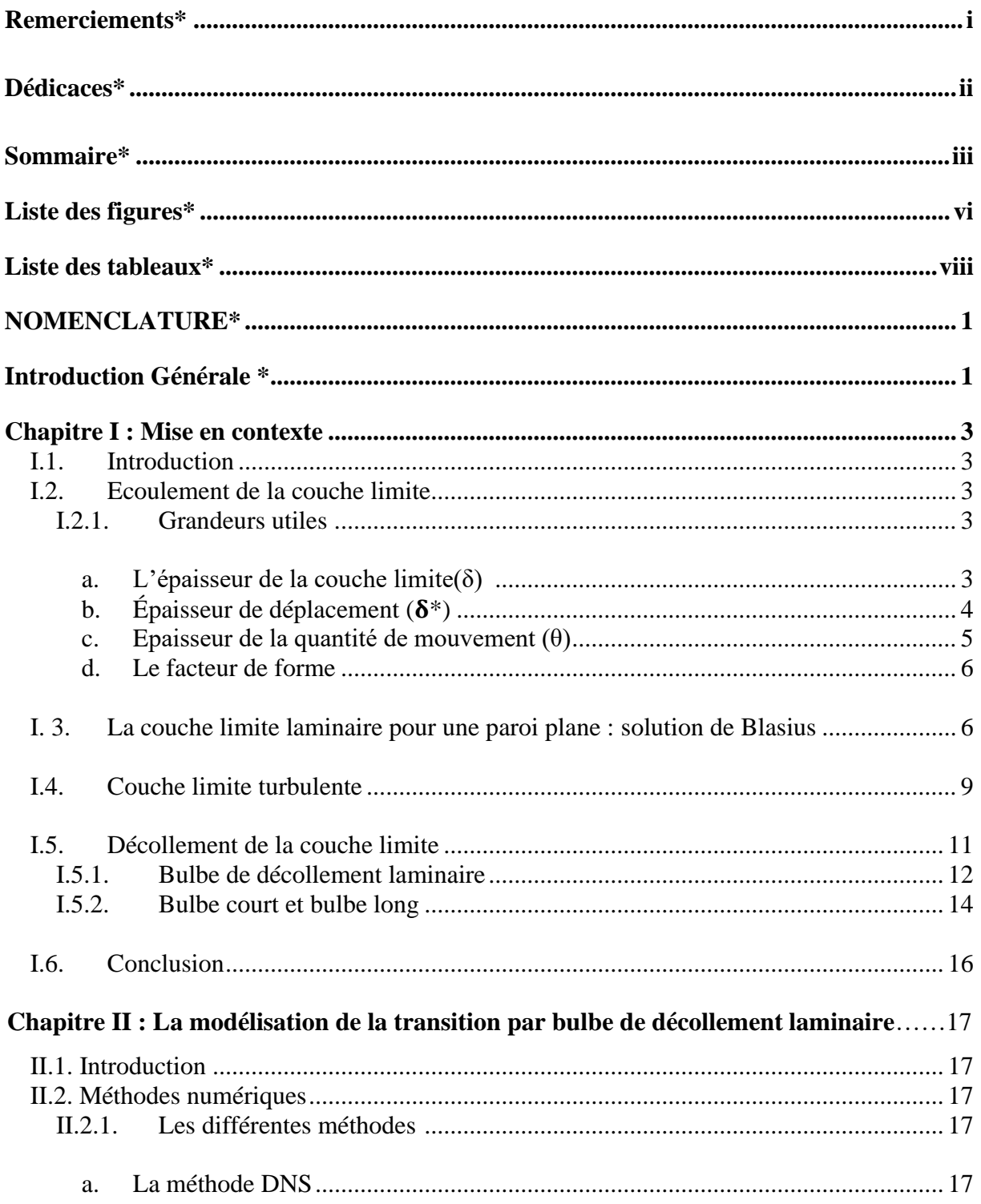

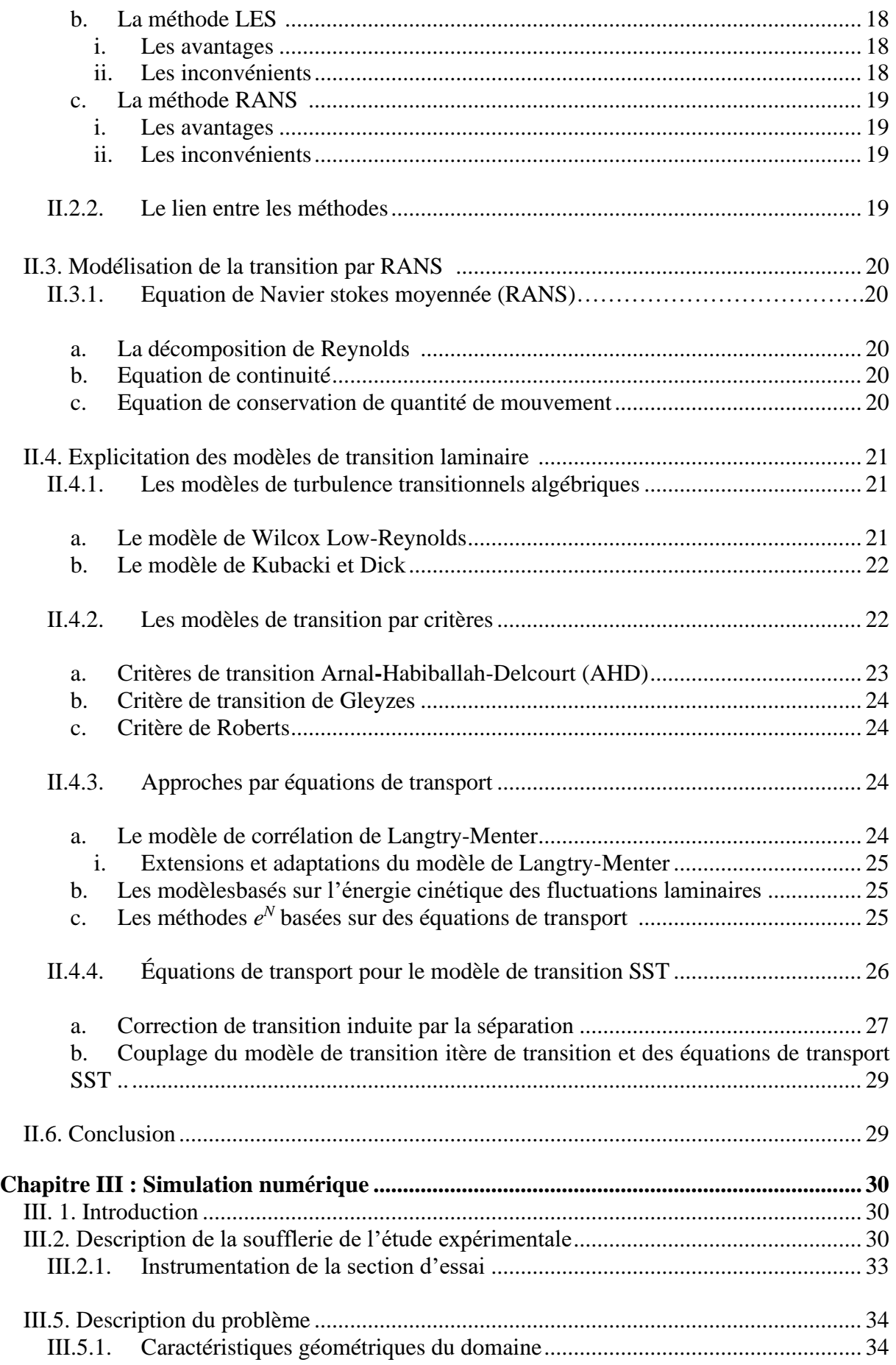

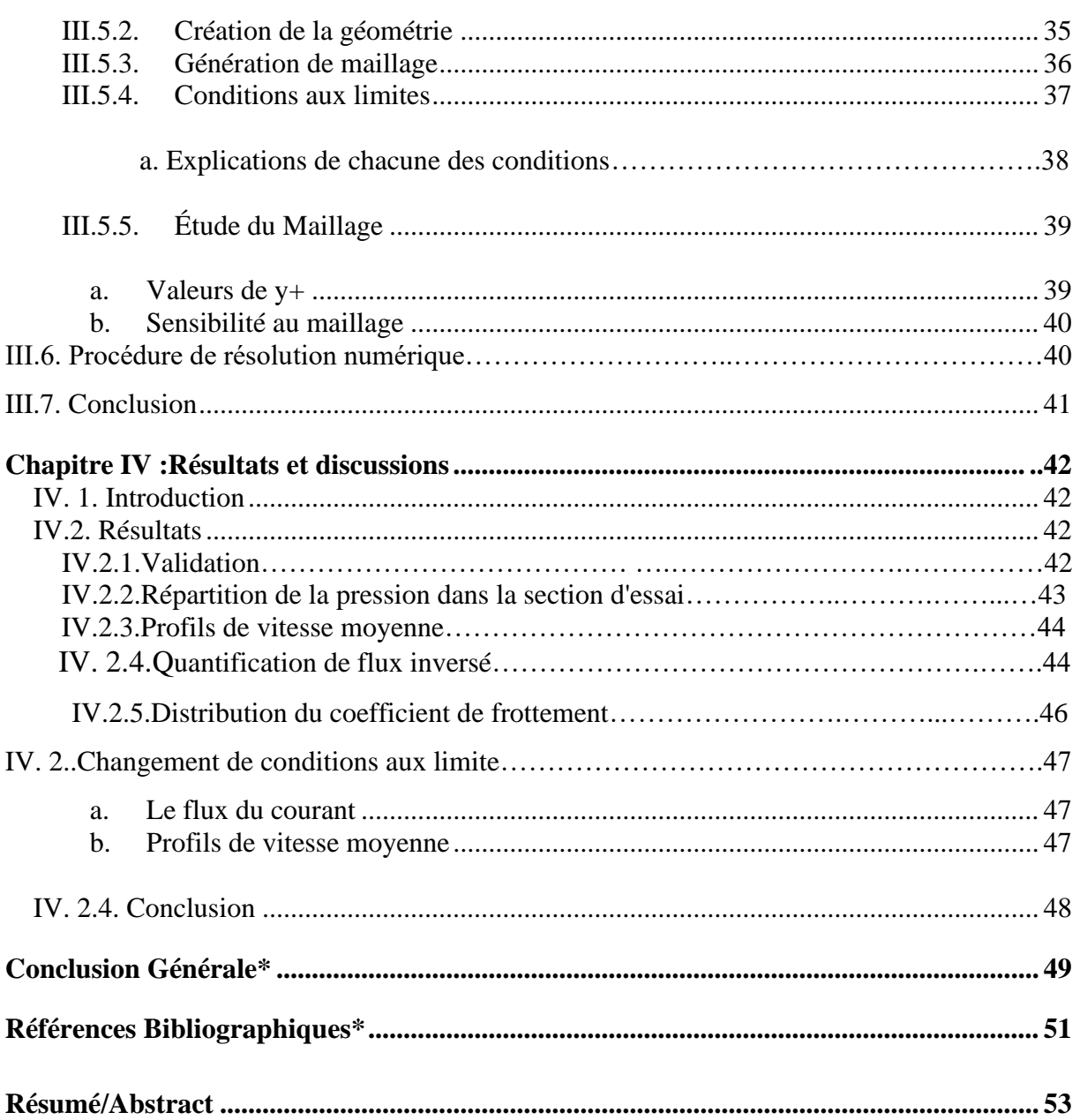

## **Liste des figures**

<span id="page-7-0"></span>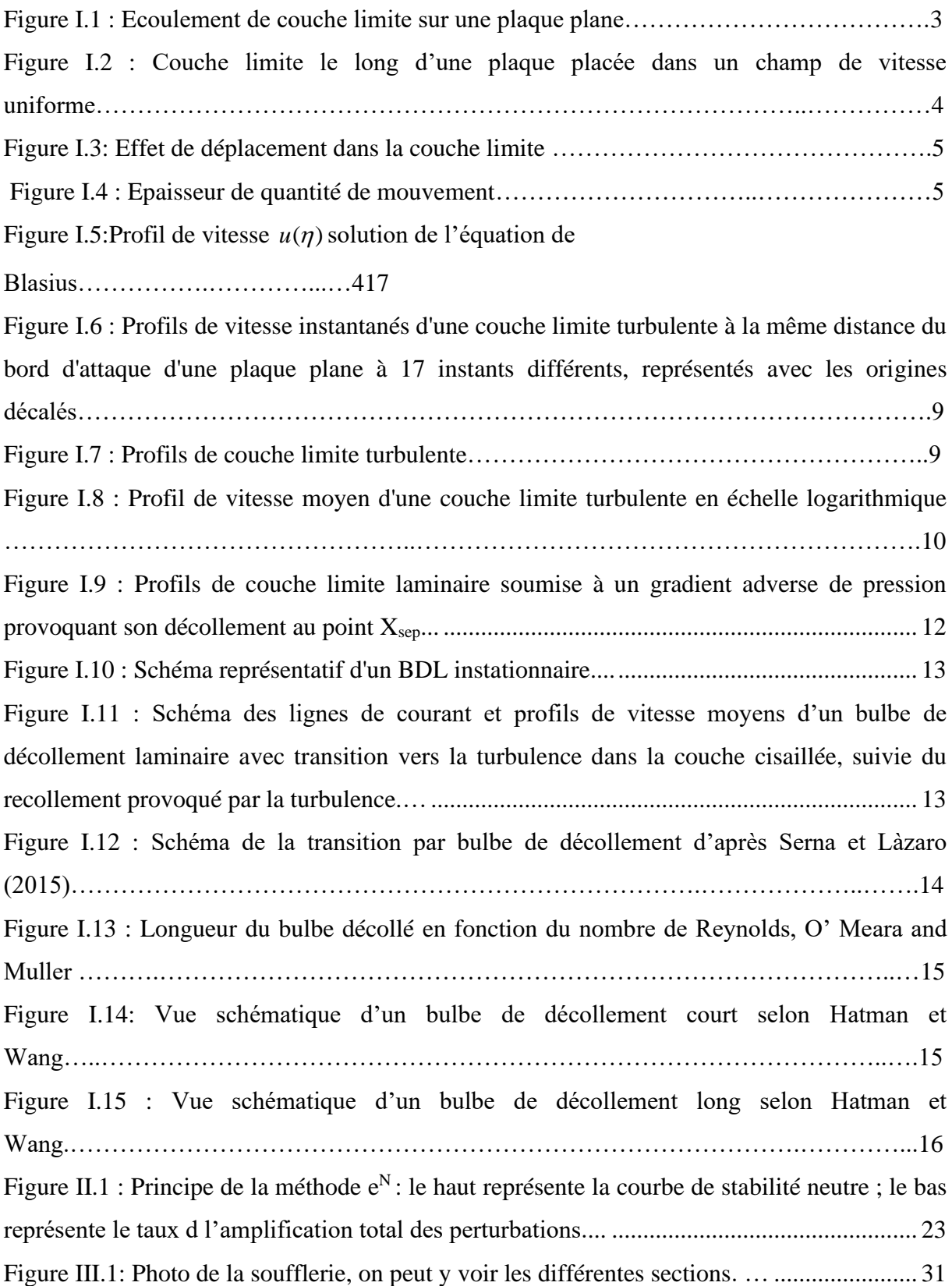

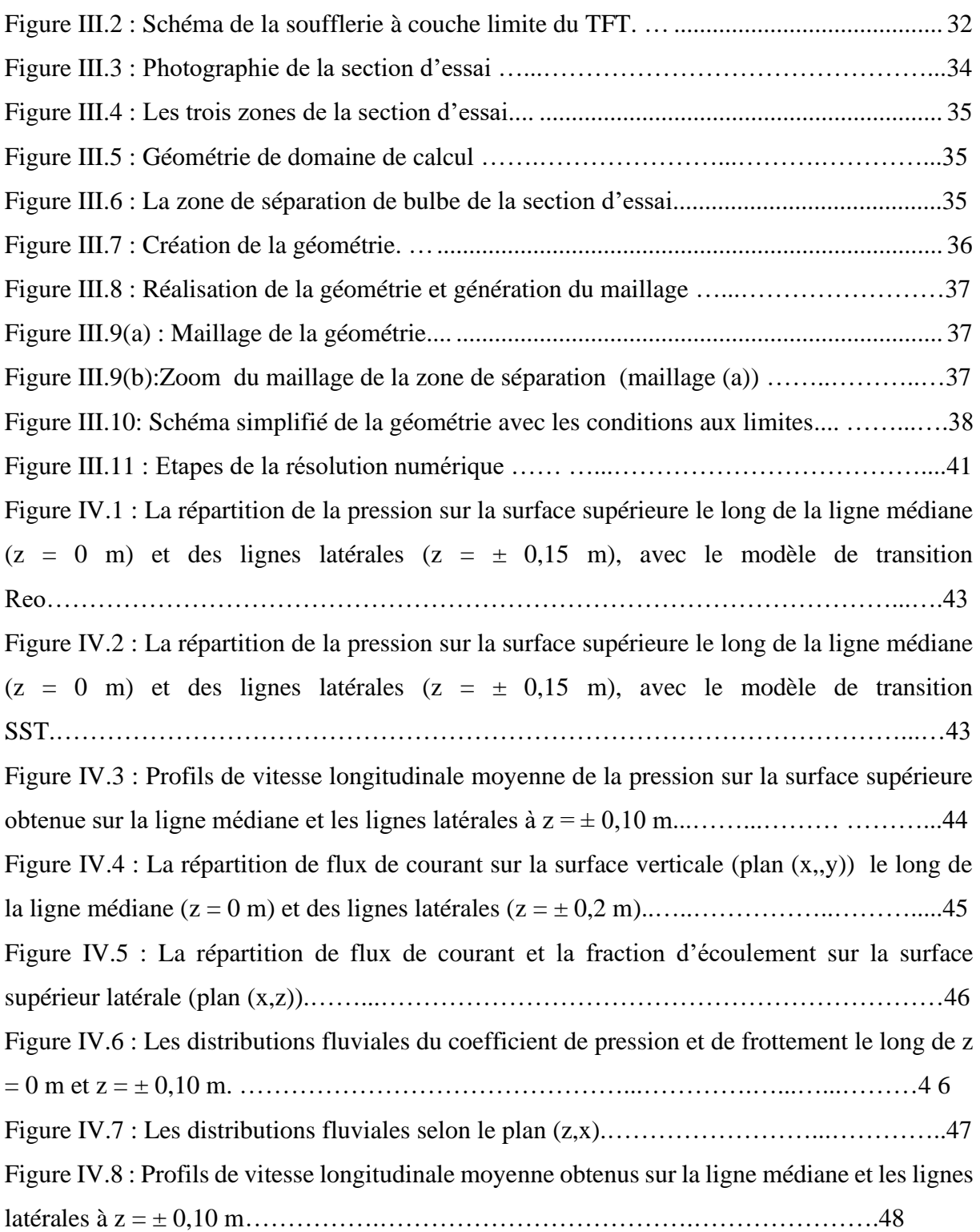

## **Liste des tableaux**

<span id="page-9-0"></span>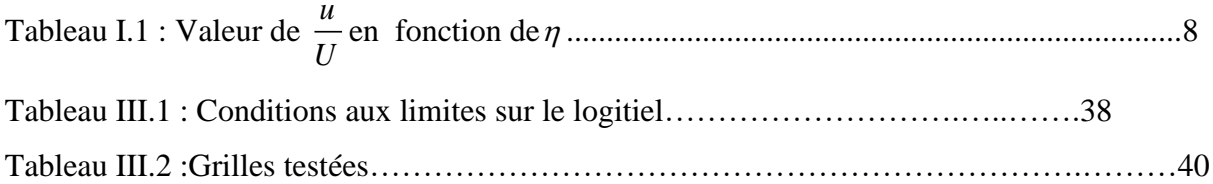

## **NOMENCLATURE**

<span id="page-10-0"></span>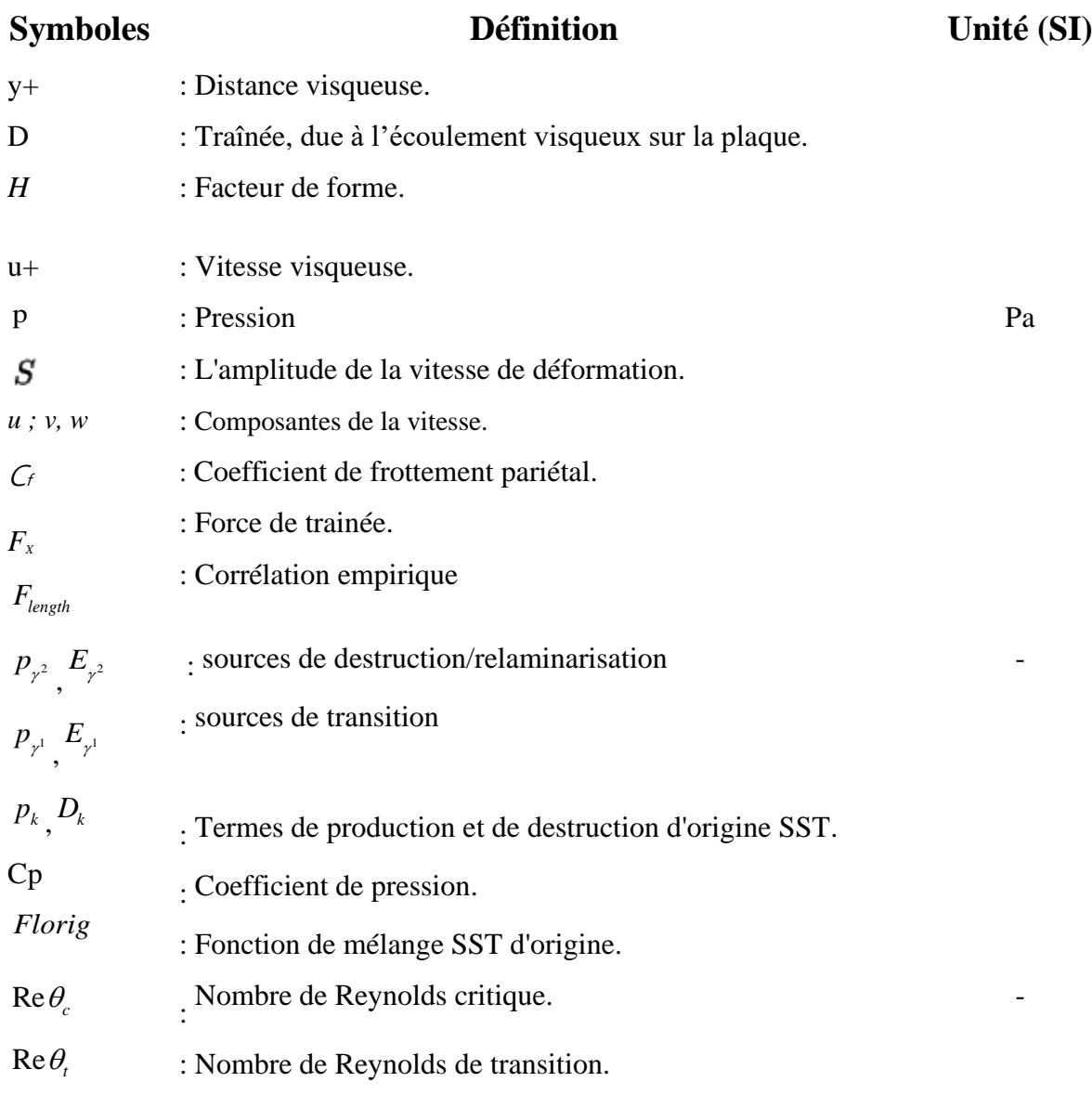

## **Symboles grecs**

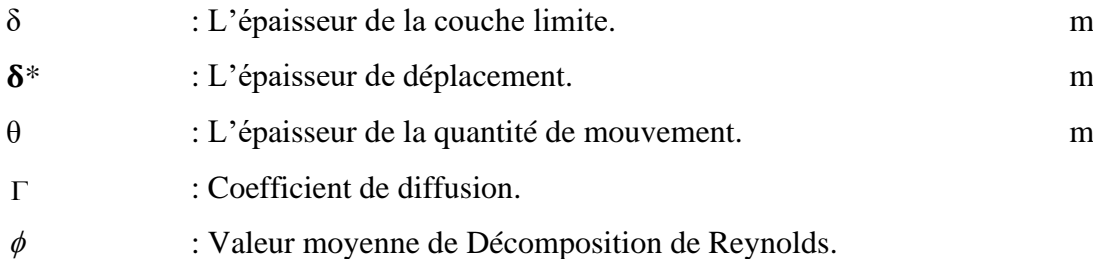

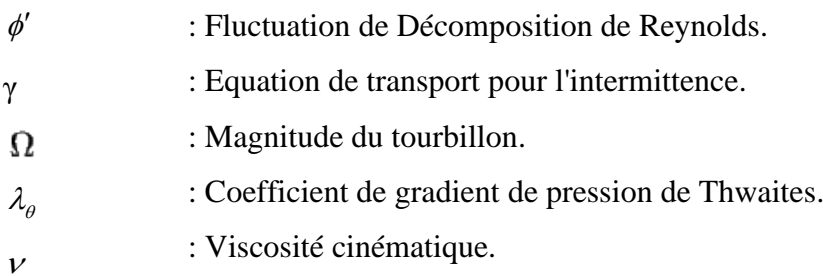

### **Abréviations**

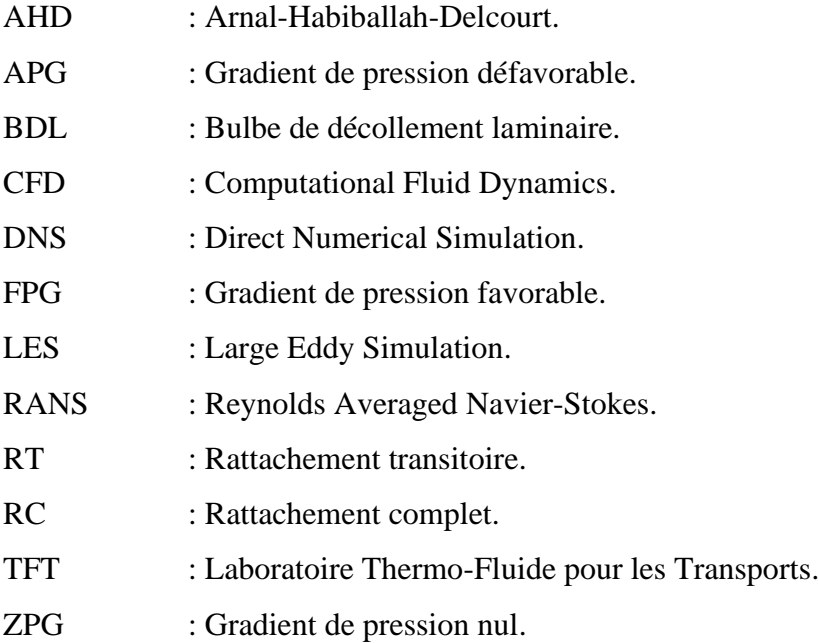

## **Introduction Générale**

## **Introduction Générale**

<span id="page-13-0"></span>La prévision des limites opérationnelles d'appareils d'aéronefs et de turbomachines, représente un challenge de taille pour les ingénieurs de conception de ces appareils. En effet, ces limites sont très dépendantes des efforts aérodynamiques subits par l'appareil, ce qui peut affecter de manière directe la sécurité et le rendement de son exploitation [1].

Ainsi, le décollement, provoqué par un gradient de pression positif, ou par une rupture géométrique de la paroi, impacte considérablement les performances aérodynamiques. A l'origine de beaucoup d'instationnarité, il peut surtout causer des nuisances sonores ou provoquer des vibrations de la structure. Donc, le décollement peut avoir des effets négatifs sur le rendement aérodynamique des véhicules. C'est pour cette raison que l'on cherche à l'éviter, ou plus particulièrement le réduire, sinon l'éliminer. En effet, le décollement peut entrainer de sérieux problèmes en termes technique, telle l'augmentation des pertes de charge dans un diffuseur, la diminution du rendement des turbo-machines, l'augmentation de la traînée et la chute de la portance pour une aile d'avion, les vibrations, les résonances, etc. Egalement, le décollement est très présent sur beaucoup de configurations d'écoulement quand il s'agit de véhicules de transport, et le décollement de la couche limite, lié au transport (automobile, ferroviaire ou aéronautique), représente un phénomène très difficile à prédire du fait de sa sensibilité dans plusieurs paramètres [3].

C'est dans ce cadre que la simulation numérique en mécanique des fluides représente un dispositif essentiel dans l'industrie aéronautique, ou dans autres secteurs industriels.

Cependant, l'un des défis de la simulation aérodynamique concerne la précision dans la prédiction des effets de la turbulence, qui peut influencer particulièrement les limites de fonctionnement des appareils et donc le phénomène de décrochage.

Dans le cadre de ce mémoire, notre intérêt va porter sur l'un des mécanismes de transition fréquemment rencontré : la transition par bulbe de décollement laminaire. Lorsque l'écoulement laminaire décolle, suite à un gradient adverse de pression, une couche de cisaillement apparaîtra, où les gradients de vitesse sont fort importants. A l'intérieur de cette couche, l'écoulement laminaire se déstabilise de façon très rapide, puis il transitionne vers l'état turbulent. Ce dernier implique une importante diffusion sur la vitesse moyenne qui courbe les lignes de courant et peut donc faire recoller l'écoulement, engendrant ainsi un bulbe de recirculation.

1

Toutefois, il existe plusieurs méthodes pour calculer la transition par bulbe de décollement laminaire. Les deux principales sont : les méthodes expérimentales et les méthodes numériques.

Les simulations RANS présentent un arbitrage entre coût des ressources numériques et précision des prévisions. Elles font appel à des modèles de transition et de turbulence qui s'adaptent à des écoulements autour de géométries très complexes. Actuellement, il existe deux catégories d'approches RANS pour la transition dans de bulbes de décollement laminaire. La première est l'approche par critères de transition. Elle nous procure le début de la région transitionnelle, en analysant la forme de la couche limite laminaire à travers des corrélations mathématiques. La deuxième approche est celle par équations de transport. Elle nous procure, également, le début de la région transitionnelle en utilisant particulièrement des quantités dites locales de l'écoulement [1].

Le présent travail traite une simulation numérique d'un bulbe de décollement laminaire. La résolution des équations de Navier-Stokes régissant ce phénomène est réalisée par le modèle de transition SST (Shear Stress Transport) du code de simulation.

De ce fait, ce mémoire s'articule autour de quatre chapitres, précédés d'une introduction générale, comme suit :

Le chapitre (I) est dédié à la mise en contexte, où les caractéristiques physiques principales du phénomène à modéliser sont exposées.

Dans le chapitre (II), on s'intéressera à la modélisation de bulbe de décollement laminaire, tout en exposant quelques modèles de transition existants. Ainsi, les équations RANS moyennées de conservation de masse, de quantité de mouvement, en plus du modèle de transition SST, utilisé notre étude, pour la modélisation de phénomène de bulbe de décollement laminaire, seront arborées.

Le chapitre (III) sera consacré à notre cas pratique ; la description de la soufflerie de l'étude expérimentale, les caractéristiques de domaine d'étude, la création de la géométrie, la génération du maillage, aux conditions aux limites, ainsi qu'à l'étude de la sensibilité de maillage.

Quant au chapitre (IV), il sera focalisé sur la discussion et à l'interprétation des résultats obtenus par le modèle du code de simulation.

Notre mémoire sera achevé par une conclusion générale et des perspectives de recherche.

2

## **Chapitre I Mise en contexte**

## **Mise en contexte**

#### <span id="page-16-1"></span><span id="page-16-0"></span>**I.1. Introduction**

L'objectif principal de ce chapitre est d'apporter quelques rappels sur le concept de couche limite, aussi bien dans le régime laminaire que turbulent, ainsi, que les phénomènes physiques associés et les grandeurs caractéristiques dont nous aurons besoin par la suite pour caractériser cette couche.

#### **I.2. Ecoulement de la couche limite**

La couche limite est la région d'un fluide dont l'écoulement est directement perturbé par la présence d'un corps (solide ou, par extension, un autre fluide) qui est en déplacement par rapport au fluide. Il s'agit d'un effet de la viscosité du fluide qui adhère au corps et adopte donc localement sa vitesse de déplacement. Elle est un élément important en mécanique des fluides (aérodynamique, hydrodynamique), en météorologie, en océanographie, etc.

Le profil de vitesse au sein de la couche limite dépend de sa nature laminaire ou turbulente (figure I-1). L'endroit où se produit la transition entre l'écoulement laminaire et l'écoulement turbulent dépend du nombre de Reynolds et de la géométrie de l'écoulement (profil).

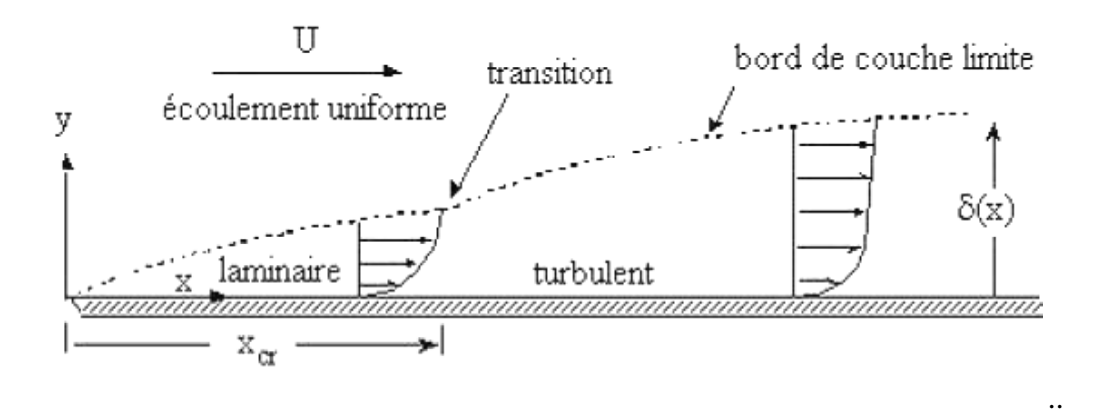

**Figure I.1 :** Ecoulement de couche limite sur une plaque plane [10].

#### **I.2.1. Grandeurs utiles**

#### **a. L'épaisseur de la couche limite(δ)**

La couche limite est une région à la surface du solide étudié dans laquelle les forces de viscosité sont très importantes. La distribution de l'épaisseur de la couche limite **δ** est définie comme étant la distance entre la surface et le point dans lequel la vitesse est égale à 99% de la

Avec

vitesse initiale. Il est difficile de mesurer l'épaisseur de la couche limite δ, mais théoriquement elle est donnée par l'équation (I.1) :

$$
\delta = x \sqrt{\frac{1}{\text{Re}_x}}
$$
\n
$$
\therefore \text{Re}_x = \frac{\rho U x}{\mu} \qquad (I.2)
$$
\n(1.1)

Donc, δ est proportionnelle à (x): la forme de la couche limite est parabolique.

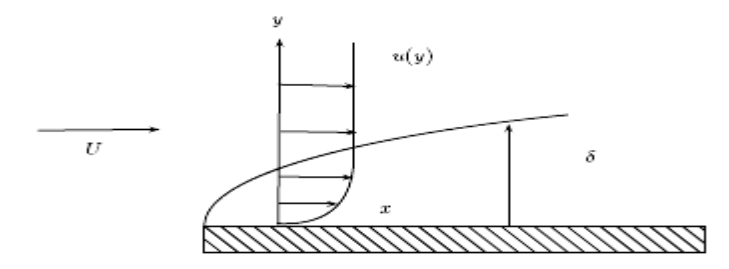

**Figure I.2 :** Couche limite le long d'une plaque placée dans un champ de vitesse uniforme [10].

Le taux de masse dans la zone adjacente au solide est inférieur au taux qui passe par la même zone en l'absence de la couche limite. La diminution dans la masse, qui est due à l'influence de la viscosité, est donnée par l'équation (I.3) :

$$
\Delta \dot{m} = \int_{0}^{\infty} \rho (U - u) w \, \mathrm{d}y \tag{I.3}
$$

Où, *w* est la largeur du solide dans la direction perpendiculaire à l'écoulement, si la viscosité est nulle alors la vitesse égale à U dans tout le volume de contrôle, ainsi :  $\Delta m = 0$ .

#### **b. Épaisseur de déplacement (\*)**

La conception de l'épaisseur de déplacement est semblable à l'épaisseur de la couche limite. Comme nous le montre la figure I-3, l'écoulement uniforme et parallèle, avec une vitesse *U* en contact avec la plaque, est cisaillé et comme résultat la vitesse de couche limite se développe. En comparaison avec l'écoulement uniforme, l'effet de couche limite visqueuse est de déplacer les lignes de courant de l'écoulement de couche limite vers l'extérieur. Donc, si nous définissons une épaisseur de déplacement $\delta^*$ , nous obtiendrons l'effet simulé montré à la figure I.3.

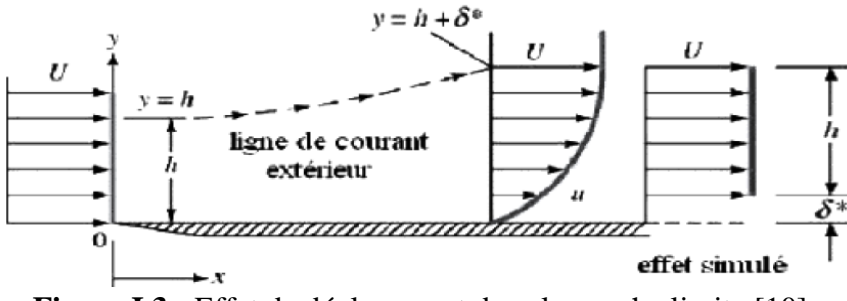

**Figure I.3 :** Effet de déplacement dans la couche limite [10].

 $\delta^*$  représente la distance que la surface solide devrait avoir pour maintenir le même débit massique que l'écoulement non visqueux. Nous pouvons obtenir :

$$
\delta^* = \int_0^\infty \left(1 - \frac{u}{U}\right) dy \tag{I.4}
$$

#### **c. Épaisseur de la quantité de mouvement(θ)**

Cette conception est toute semblable à celle de l'épaisseur de déplacement. Elle montre la quantité de mouvement déficitaire et représente une mesure du frottement total sur la plaque.

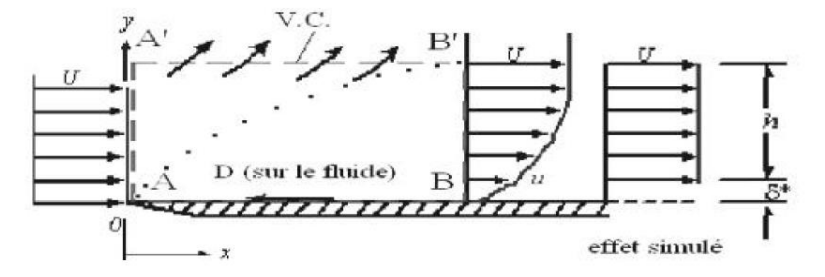

**Figure I.4 :** Epaisseur de quantité de mouvement [10].

Considérons la figure I.4, sur laquelle le volume de contrôle montré est pointillé. Si la traînée, due à l'écoulement visqueux sur la plaque est D, nous pouvons écrire :

$$
-D = (Q.M. \text{quittant le v.c}) - (Q.M. \text{ entrant au v.c})
$$

$$
-D = \sum (Q.M. \text{quittant le v.c}) - \sum (Q.M. \text{ entrant au v.c})
$$

Nous pouvons obtenir :

$$
D = \rho U^2 \theta \tag{I.5}
$$

$$
\theta = \int_{0}^{\delta} \frac{u}{U} \left( 1 - \frac{u}{U} \right) dy \tag{I.6}
$$

#### **d. Le facteur de forme**

Le facteur de forme est un paramètre très important dont la valeur en incompressible est étroitement liée à la forme de la distribution des vitesses dans la couche limite, il est donné par l'équation (I.7).

$$
H = \frac{\delta^*}{\theta} \tag{I.7}
$$

#### **I.3. La couche limite laminaire pour une paroi plane solution de Blasius**

Une couche de Blasius est une couche limite laminaire de plaque plane.

Considérons le cas où effectivement *U* est constant (indépendant de *x*), les équations de la couche limite sous forme dimensionnelle seront donc :

$$
\begin{cases}\n\frac{\partial u}{\partial x} + \frac{\partial v}{\partial y} = 0 \\
u \frac{\partial u}{\partial x} + v \frac{\partial v}{\partial y} = v \frac{\partial^2 u}{\partial y^2}\n\end{cases}
$$
\n(2.9<sup>°</sup>)

Avec pour conditions aux limites :  $u(x, 0) = 0$ ,  $v(x, 0) = 0$ , et  $\lim_{y\to\infty} u(x, y) = U$ . Cette équation peut se résoudre à l'aide de la fonction de courant définie telle que :

$$
\begin{cases}\n u = \frac{\partial \psi}{\partial y} \\
 v = -\frac{\partial \psi}{\partial x}\n\end{cases}
$$
\n(I.8)

L'équation de continuité dans le système d'équation est automatiquement satisfaite Tandis que l'équation de quantité de mouvement donne :

$$
\frac{\partial \psi}{\partial y} \frac{\partial^2 \psi}{\partial y \partial x} - \frac{\partial \psi}{\partial x} \frac{\partial^2 \psi}{\partial y^2} = v \frac{\partial^3 \psi}{\partial y^3}
$$
(I.9)

Alors que les conditions aux limites imposent :

$$
\begin{cases}\n\frac{\partial \psi}{\partial y}(x,0) = 0 \\
\frac{\partial \psi}{\partial x}(x,0) = 0 \\
\lim_{y \to \infty} \frac{\partial \psi}{\partial y}(x,y) = U\n\end{cases}
$$

C'est une équation aux dérivées partielles du troisième ordre, qui peut être simplifiée en recherchant des solutions auto-similaires de la forme :

$$
\psi = \sqrt{Uxy} f(\eta)
$$
\n
$$
\text{Avec}: \eta = y \sqrt{\frac{U}{vx}}
$$
\n(1.10)

Quand on substitue cette forme dans l'équation (I.9), on obtient l'équation de Blasius :

$$
2f''' + ff'' = 0 \tag{I.11}
$$

Avec pour conditions aux limites  $f(0) = f(0) = 0$  et  $f'(\infty) - 1$ . Il n'existe pas de solution analytique de cette équation. Mais, comme il s'agit d'une équation différentielle ordinaire, elle est bien plus simple à résoudre numériquement que l'équation originale (I.9) ; entre autres, une méthode numérique de tir permet de la résoudre. Une fois *f* déterminé numériquement, on déduit le profil de vitesse (voir figure I.5)

$$
\begin{cases}\n u = Uf'(\eta) \\
 v = -\frac{\partial \psi}{\partial x} = \frac{1}{2}U\sqrt{\frac{v}{Ux}}(\eta f' - f)\n\end{cases}
$$
\n(1.12)\n
$$
\begin{cases}\n \frac{10}{5} \\
 \frac{1}{5} \\
 \frac{2}{0.0} \\
 \frac{2}{0.0} \\
 \frac{2}{0.0} \\
 \frac{2}{0.0} \\
 \frac{2}{0.0} \\
 \frac{2}{0.0} \\
 \frac{2}{0.0} \\
 \frac{2}{0.0} \\
 \frac{2}{0.0} \\
 \frac{2}{0.0} \\
 \frac{2}{0.0} \\
 \frac{2}{0.0} \\
 \frac{2}{0.0} \\
 \frac{2}{0.0} \\
 \frac{2}{0.0} \\
 \frac{2}{0.0} \\
 \frac{2}{0.0} \\
 \frac{2}{0.0} \\
 \frac{2}{0.0} \\
 \frac{2}{0.0} \\
 \frac{2}{0.0} \\
 \frac{2}{0.0} \\
 \frac{2}{0.0} \\
 \frac{2}{0.0} \\
 \frac{2}{0.0} \\
 \frac{2}{0.0} \\
 \frac{2}{0.0} \\
 \frac{2}{0.0} \\
 \frac{2}{0.0} \\
 \frac{2}{0.0} \\
 \frac{2}{0.0} \\
 \frac{2}{0.0} \\
 \frac{2}{0.0} \\
 \frac{2}{0.0} \\
 \frac{2}{0.0} \\
 \frac{2}{0.0} \\
 \frac{2}{0.0} \\
 \frac{2}{0.0} \\
 \frac{2}{0.0} \\
 \frac{2}{0.0} \\
 \frac{2}{0.0} \\
 \frac{2}{0.0} \\
 \frac{2}{0.0} \\
 \frac{2}{0.0} \\
 \frac{2}{0.0} \\
 \frac{2}{0.0} \\
 \frac{2}{0.0} \\
 \frac{2}{0.0} \\
 \frac{2}{0.0} \\
 \frac{2}{0.0} \\
 \frac{2}{0.0} \\
 \frac{2}{0.0} \\
 \frac{2}{0.0} \\
 \frac{2}{0.0} \\
 \frac{2}{0.0} \\
 \frac{2}{0.0} \\
 \frac{2}{0.0} \\
 \frac{2}{0.0} \\
 \frac{2}{0.0} \\
 \frac{2}{0.0} \\
 \frac{2}{0.0} \\
 \frac{2}{0.0} \\
 \frac{2}{0.0} \\
 \frac{2}{0.0} \\
 \frac{2}{0.0} \\
 \frac{2}{0.0} \\
 \
$$

Figure I.5: Profil de vitesse  $u(\eta)$  solution de l'équation de Blasius [10].

Comme la vitesse *u* s'approche de la valeur *U* de façon asymptotique, cette condition est exprimée par  $y \rightarrow \infty, u \rightarrow U$ . Donc, d'après Blasius, l'épaisseur de la couche limite pour une

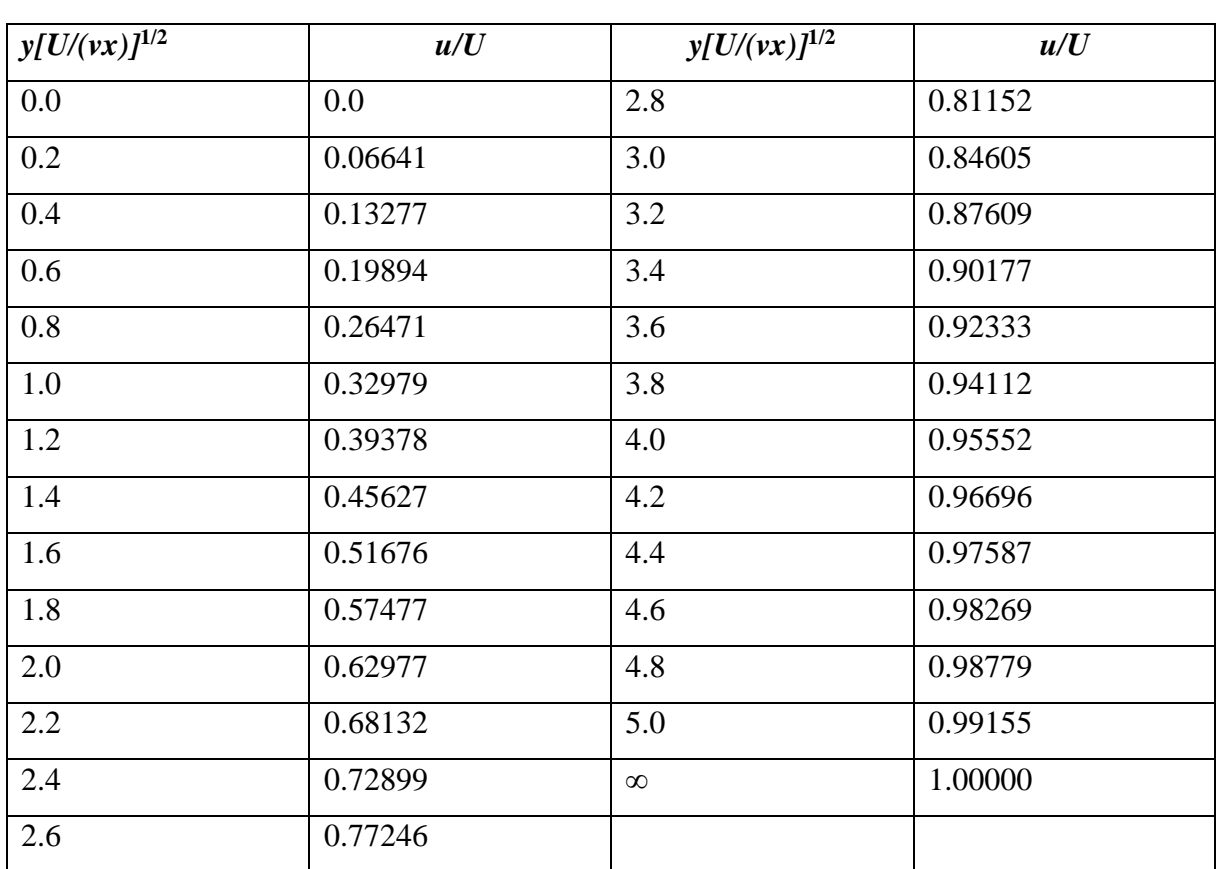

plaque plane est obtenue lorsque  $\frac{u}{v} = 0.99$  $\frac{u}{U}$  = 0.99 pour  $\eta \approx 5$ , voir le tableau (I.1):

> **Tableau I.1 :** Valeur de  $\eta$  en fonction de  $\frac{u}{v}$  $\frac{u}{U}$ <sup>[10]</sup>.

$$
\delta(x) = \frac{5x}{\sqrt{\text{Re}_x}} = \frac{5.0}{\sqrt{\frac{U}{vx}}}
$$
\n(1.13)

Un problème associé à la détermination du profil de vitesse est la détermination de la contrainte à la paroi et du coefficient de frottement. La contrainte de cisaillement vaut :

$$
\begin{cases}\n\tau_p = \mu \frac{\partial u}{\partial y} = \frac{\mu U}{x} \sqrt{\text{Re}_x} f''(0) \\
\tau_p = \mu \frac{\partial u}{\partial y} = \frac{0.332 \rho u^2}{\sqrt{\text{Re}_x}} \\
\tau_p = \mu \frac{\partial u}{\partial y} = 0 \n\end{cases}
$$
\n(1.14)

Avec :  $Re_x = \frac{Ux}{U}$ *v*

Le coefficient de frottement pariétal est donc :

$$
c_f = \frac{\tau_p}{\frac{1}{2}\rho U^2} = \frac{2f''(0)}{\sqrt{\text{Re}_x}} \approx \frac{0.664}{\sqrt{\text{Re}_x}}
$$
(I.15)

La force de trainée par unité de largeur de la plaque et uniquement pour une face, ainsi que le coefficient de trainée, sont donnés par les équations (I.16) et (I.17), respectivement:

$$
F_x = \int_0^{\infty} \tau_p(x) dx
$$
  

$$
C_x = \frac{F_x}{\frac{1}{2}\rho U^2 x} = \frac{1.328}{\sqrt{\text{Re}_x}} \text{ (I.16) et (I.17)}
$$

#### **I.4. Couche limite turbulente**

Pour illustrer le caractère fortement instationnaire d'une couche limite turbulente, considérons les schémas des figures I.6 et I.7. Sur la figure I.6, les mesures du profil de vitesse d'une couche limite turbulente sur une plaque plane sont schématisées. Ces profils instantanés correspondent tous au même point spatial (à la même distance du bord d'attaque de la plaque plane), mais prélevés à des instants différents. Sur la figure 1.6, les origines des profils ont été décalées afin de mieux constater les différences relatives entre le profil de vitesse à chaque instant. Il devient clair que les profils de vitesse sont différents en fonction de l'instant considéré. Il a été même observé expérimentalement que dans une couche limite turbulente sur une plaque plane sans gradient adverse de pression, les profils de vitesse de la couche limite peuvent présenter une fine couche décollée. Même si ce décollement instantané reste très rare (il a lieu entre 0.012 et 0.018% du temps), cela met en évidence le caractère fortement fluctuant d'un profil de vitesse d'une couche limite turbulente.

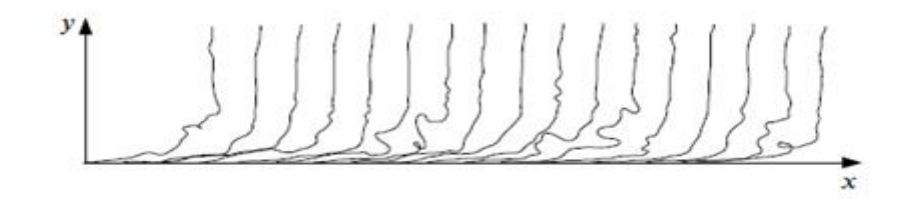

**Figure I.6 :** Profils de vitesse instantanés d'une couche limite turbulente à la même distance du bord d'attaque d'une plaque plane à 17 instants différents, représentés avec les origines décalés [1].

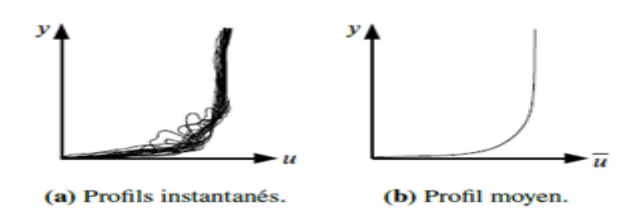

**Figure I.7 :** Profils de couche limite turbulente [1].

Considérons maintenant l'ensemble des profils de la figure I.6et traçons-les à partir de la même origine, comme sur la figure I.7a. En effectuant une moyenne temporelle sur l'ensemble des profils de la figure I.7a, le profil moyen de la figure I.7b est obtenu. En raison du caractère aléatoire de la turbulence, on ne peut pas prévoir le profil très irrégulier des vitesses instantanées d'une couche limite turbulente à un instant précis t. Il est cependant possible de prévoir ses quantités statistiques, comme par exemple le profil moyen montré sur la figure I.7b.

Par conséquent, lorsque l'on parle de couche limite turbulente, on s'intéresse principalement à ses quantités statistiques, comme le profil de vitesse moyen, et aussi aux autres quantités statistiques qui l'influencent, comme notamment les tensions de Reynolds.

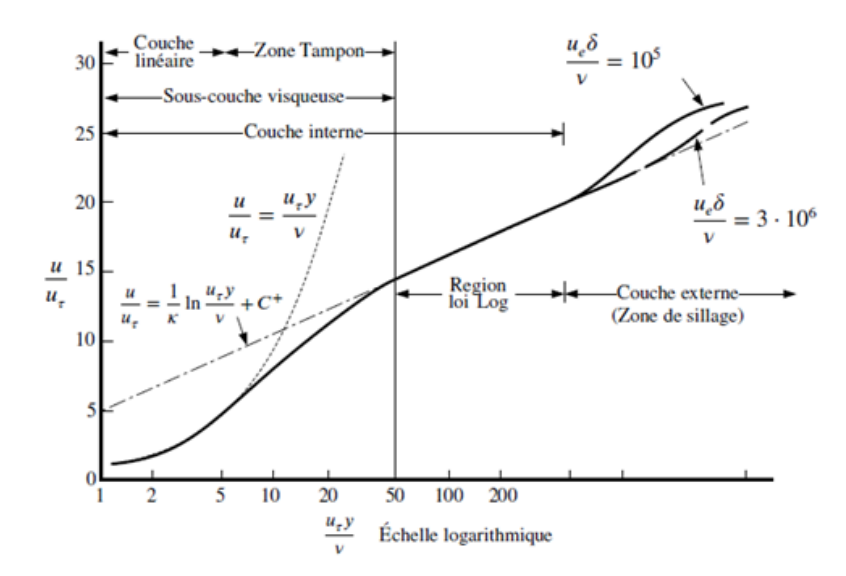

**Figure I.8 :** Profil de vitesse moyen d'une couche limite turbulente en échelle logarithmique [1].

Le profil de vitesse moyen, comme celui représenté sur la figure 1.7b, peut être présenté en échelle logarithmique, comme sur la figure I.8. La composante principale de vitesse u a été adimensionnée par rapport à l'échelle vitesse de friction, notée u:  $\left(\frac{\partial u}{\partial y}\right)(0)$  (I.18)

Où,  $\tau_{\omega}$  est la contrainte visqueuse à la paroi,  $\tau_{\omega} = u(du/dy)$ , 0. Cette échelle de vitesse sert à adimensionné la vitesse u et la distance à la paroi y, pour en déduire la vitesse visqueuse u+, et la distance visqueuse à la paroi y+, respectivement :

$$
u^{+} = \frac{u}{u_{\tau}}, y^{+} = \frac{u_{\tau} y}{v}
$$
 (I.19)

La représentation en échelle logarithmique de la figure I.8 permet de discerner différentes régions au sein de la couche limite turbulente. Deux zones sont d'abord identifiées : la couche externe, et la couche interne. La couche externe, appelée également zone de sillage, est la plus proche de la frontière de la couche limite. Dans cette zone, les efforts visqueux sont négligeables. Le reste de la couche limite est la couche interne, qui se divise en deux régions principales : la sous-couche visqueuse, et la région logarithmique. La sous-couche visqueuse est une région où les efforts turbulents sont négligeables par rapport aux efforts visqueux (les tensions de Reynolds tendent vers zéro à la paroi). La région logarithmique est une zone de raccordement entre la sous-couche visqueuse et la zone de sillage. Il peut être montré grâce à des arguments dimensionnels, ou même directement à partir des équations de Navier-Stokes, que cette région suit une loi logarithmique, d'où sa dénomination. Cette loi prend la forme suivante :

$$
u^{+} = \frac{1}{k} \ln y^{+} + c^{+}
$$
 (I.20)

Où, K = 0.41 représente la constante de Von-Kármán et C+ la constante qui dépend de la rugosité. Pour des surfaces lisses, expérimentalement on trouve C+ = 5.0. L'étendue de la région logarithmique dépend notamment du nombre de Reynolds local de la couche limite (plus le nombre de Reynolds est élevé, plus cette région est large et inversement). L'extension dépend également du gradient de pression. Pour des forts gradients adverses de pression, l'extension de la région logarithmique se contracte pour permettre à la zone de sillage d'occuper une plus large place au sein de la couche limite turbulente.

Dans la sous-couche visqueuse, les efforts visqueux sont bien plus importants que les efforts turbulents. Très proche de la paroi (dans la sous-couche visqueuse, appelée également couche linéaire), on trouve alors un comportement linéaire de la vitesse par rapport à la distance à la paroi :

$$
u^+ = y^+ \tag{I.21}
$$

On appelle la zone tampon, la région de raccordement entre la couche linéaire et la région logarithmique [1].

#### **I.5. Décollement de la couche limite**

Le phénomène de décollement se produit lorsqu'une couche limite se développe en présence d'un gradient de pression positif dans le sens de l'écoulement (gradient adverse). Si ce gradient de pression est suffisamment intense, la vitesse de ces particules va diminuer jusqu'à s'annuler puis devenir négative : on dit alors que la couche limite décolle. Dans notre cas d'étude, on s'intéressera au décollement laminaire.

Concrètement, un fort gradient adverse de pression  $\left(\frac{dp}{dx} > 0\right)$  produit un ralentissement de la couche limite qui peut engendrer un décollement, tel schématisé sur la figure I.9. En effet, lorsque la couche limite est ralentie au point où le gradient de vitesse à la paroi ( $y = 0$ , indice w) s'annule, on dit que la couche limite est décollée, ou séparée de la paroi. A partir du point de décollement  $x > X$ sep, le gradient de vitesse à la paroi devient négatif,  $(\partial u/\partial y)(0)$ , ce qui provoque un écoulement de retour (en remontant vers l'amont),tel schématisé dans le profil le plus à droite de la figure I.9. Les profils de vitesse des couches limites laminaires décollées se caractérisent également par la présence d'un point d'inflexion. Les conséquences de la présence de ce point d'inflexion sur la stabilité de l'écoulement et la transition vers la turbulence sont très importantes, comme il sera discuté par la suite [1].

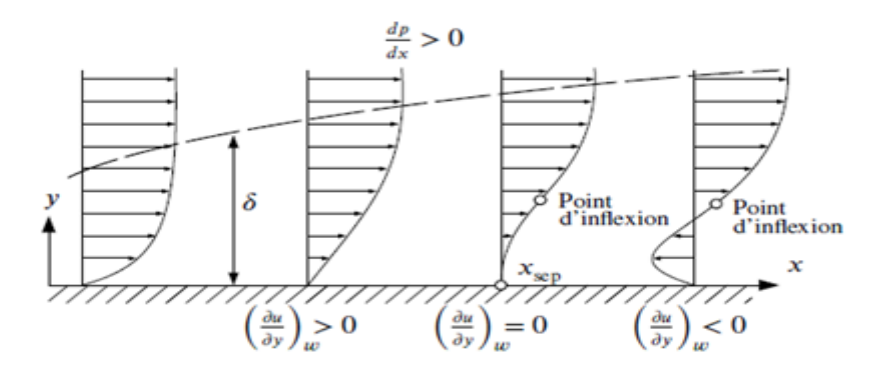

**Figure I.9 :** Profils de couche limite laminaire soumise à un gradient adverse de pression provoquant son décollement au point  $X_{sep}[1]$ .

Les profils de vitesse d'une couche limite laminaire stationnaire, comme ceux présentés sur la figure I.9, possèdent une structure qui est indépendante du temps considéré. C'est-à-dire que, si on mesure le profil de vitesse à une localisation donnée d'une couche limite laminaire à un instant t1, et si on le comparaît avec une deuxième mesure du profil de vitesse à la même localisation, mais effectuée à un instant t2, le profil de vitesse des deux mesures serait identique.

#### **I.5.1. Bulbe de décollement laminaire**

Dans le cas où l'écoulement décolle, et où la couche limite parvient à recoller rapidement, la région de recirculation aura une longueur bien inférieure à celle du profil. On parle alors de bulbe de décollement. Lorsque l'écoulement est initialement laminaire (au point de décollement), on parle de bulbe de décollement laminaire (BDL). Le bulbe est le terme utilisé pour définir la région de recirculation située entre le point de décollement et le point de recollement, dont une vue moyennée en temps est schématisée figure I.10(a). Un BDL est souvent un phénomène instationnaire, c'est-à-dire qu'il est sujet à un lâcher tourbillonnaire (rouleaux tourbillonnaires éjectés par le bulbe de façon périodique), qui fait varier la position du point de recollement au cours du temps, comme le montre le schéma de vue instantanée figure I.10(b) [2].

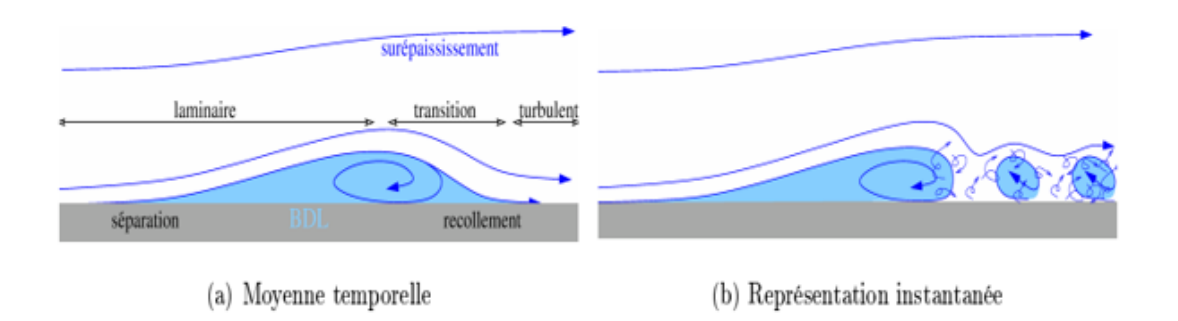

**Figure I.10 :** Schéma représentatif d'un BDL instationnaire [2].

Ce phénomène physique est schématisé sur la figure I.11, où l'on présente une vision en moyenne temporelle des lignes de courant d'un bulbe transitionnel. L'écoulement laminaire décolle suite à un gradient adverse de pression. Il se produit alors une couche de cisaillement, où les gradients de vitesse sont très importants. Dans cette couche de cisaillement, l'écoulement laminaire se déstabilise très rapidement et il transite vers l'état turbulent. La production de turbulence provoque une importante diffusion sur la vitesse moyenne qui courbe les lignes de courant et peut faire recoller l'écoulement, en produisant un bulbe de recirculation [1].

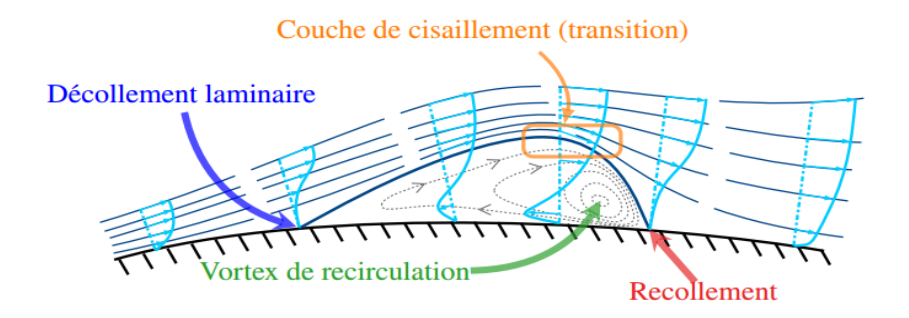

**Figure I.11 :** Schéma des lignes de courant et profils de vitesse moyens d'un bulbe de décollement laminaire avec transition vers la turbulence dans la couche cisaillée, suivie du recollement provoqué par la turbulence [1].

Sur la figure I.11, nous avons présenté le schéma classique d'un bulbe de décollement laminaire. La figure I.12présente une vision similaire par Serna et Lázaro, résumant les différentes phases de développement du bulbe de décollement.

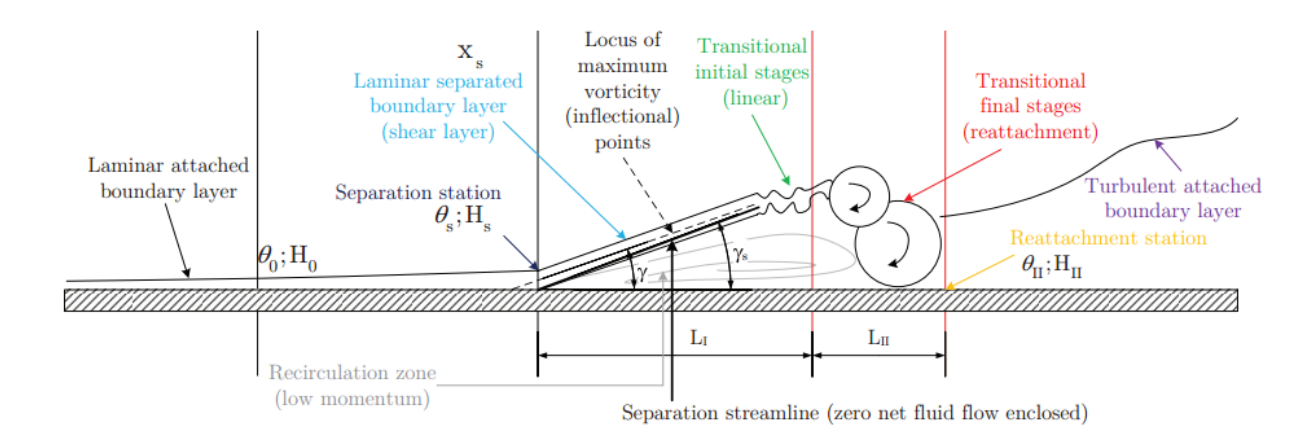

**Figure I.12 :** Schéma de la transition par bulbe de décollement d'après Serna et Làzaro (2015) [1].

#### **I.5.2. Bulbe court et bulbe long**

Les études d'écoulements décollés font apparaître qu'il existe deux types de bulbes aux propriétés différentes, un bulbe court et un bulbe long.

- Owen et Klanfer (1953), suggèrent, sur la base de résultats expérimentaux, que la taille longue ou courte du bulbe dépenddu nombre de Reynolds basé sur l'épaisseur de déplacement  $\mu^* = \left( \frac{\mu}{\mu} (1 - \frac{\mu}{\mu}) dy / R_{s^*}^{cr} \right)$  $\int_{0}^{\infty} \frac{u}{u_e} (1 - \frac{u}{u_e}) dy / R_{\delta_s^*}^{crit} = 400 - 500$ *crit*  $\frac{1}{e}$   $\frac{1}{u_e}$  $\frac{u}{(1-\mu)}dy$  $\frac{u}{u_e} (1 - \frac{u}{u_e}) dy / R_{\delta}^{c}$ δ  $\oint \delta^* = \int \frac{u}{u} (1 - \frac{u}{u}) dy / R_{\delta_*^*}^{crit} = 400 - 500$  $\begin{cases} \delta^* = \int_0^{\infty} \frac{u}{u_e} (1 - \frac{u}{u_e}) dy / R_{\delta_s^*}^{crit} = 400 - 500 \text{ de la couche décollée } R_{\delta_s^*}^{crit} \end{cases}$  $R_{\delta_s^*}^{crit} = \frac{U_s \delta_s^*}{v}$  $_{crit}$  *U*<sub>s</sub> $\delta$ <sub>s</sub>  $\delta_{s}$   $\qquad \qquad \nu$  $=\frac{U_s \delta_s^2}{2}$ . Ils proposent une valeur critique  $R_{s^*}^{crit} = 400 - 500$  $e^{crit}_{s*} = 400 - 500$  en dessous de laquelle se produit l'éclatement qui serait selon eux dû à un changement des propriétés de stabilité de la couche de cisaillement. Le bulbe est

court si l'écoulement est instable vis-à-vis des petites perturbations, et long si l'écoulement est stable. Les auteurs assimilent le décrochage à l'éclatement d'un bulbe court en un bulbe long qui ne parvient pas à recoller et proposent une classification des bulbes longs et courts [2]:

- Court, si l'étendue du BDL est de l'ordre de  $10^2 \delta_s^*$ .
- Long, si l'étendue du BDL est de l'ordre de  $10^4 \delta_s^*$ .

Crabtree (1959), confirme, expérimentalement, un nombre de Reynolds basé sur l'épaisseur de déplacement au point de décollement critique  $R_{s^*}^{crit} = 450 - 500$ *s*  $e^{crit}_{\delta_{n}^{*}} = 450 - 500$ , et propose en outre, un nouveau paramètre  $\delta = \frac{v_p}{1}$ *R <sup>s</sup> p p s p c c c*  $\delta = \frac{c_p - c_p}{1 - c}$ basé sur le coefficient de pression Cp. Il identifie une valeur maximale  $\delta \Box$  0.35 que le bulbe court est capable de supporter et au-delà duquel le bulbe devient long indépendamment du Reynolds [2].

La Figure I.13 montre l'effet du nombre de Reynolds et du niveau de perturbations externes sur la longueur du bulbe décollé. Une augmentation du nombre de Reynolds, diminue la longueur du bulbe. De même, une augmentation des perturbations amont est associée à une diminution de la longueur du bulbe décollée (O'Mearaand Mueller, Hosseinverdi and Fasel, Balzer and Fasel). Quant à la hauteur du bulbe, elle est influencée de la même façon que la longueur de décollement (Diwan and Ramesh) [3].

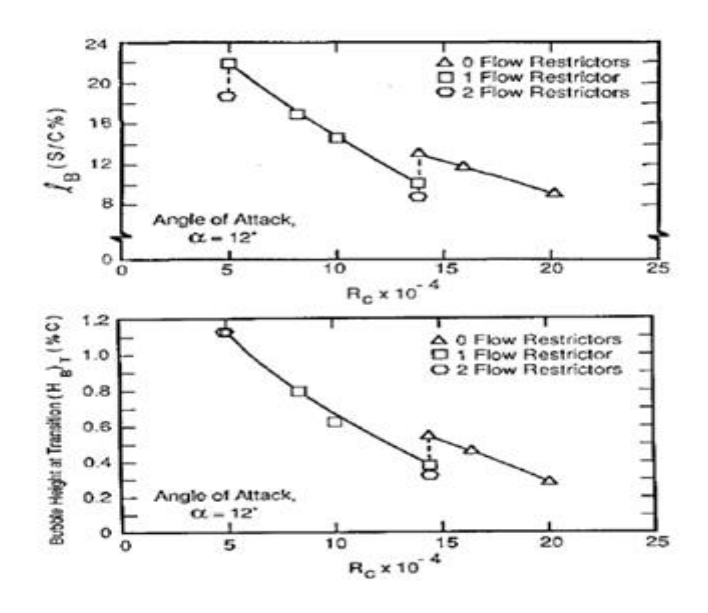

**Figure I.13 :** Longueur du bulbe décollé en fonction du nombre de Reynolds, O' Meara and Muller [5].

Enfin, Tani montre qu'à faible angle d'incidence, la longueur du bulbe décollée diminue lorsque l'angle d'incidence augmente, jusqu'à une valeur critique où la longueur du bulbe augmente brusquement. Ce phénomène est appelé "éclatement" du bulbe [3].

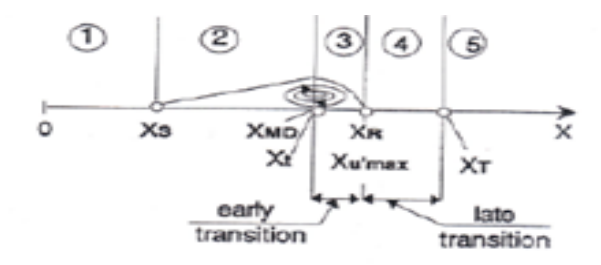

**Figure I.14 :** Vue schématique d'un bulbe de décollement court selon Hatman et Wang [4].

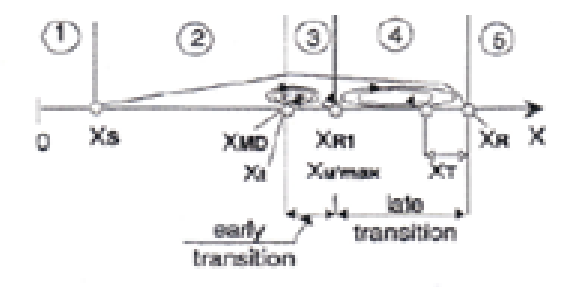

**Figure I.15 :** Vue schématique d'un bulbe de décollement long selon Hatman et Wang [4].

Dans notre mémoire, on s'intéressera au bulbe de décollement court.

#### **I.6. Conclusion**

A travers ce chapitre, le concept de couches limites laminaires et turbulentes a été introduit, et les quantités caractéristiques de la couche limite, ainsi que les phénomènes physiques associés et les grandeurs utiles, dont nous aurons besoin par la suite pour caractériser la couche limite, sont rappelés.

# **Chapitre II La modélisation de la transition par bulbe de décollement laminaire**

## <span id="page-31-0"></span>**La modélisation de la transition par bulbe de décollement laminaire**

#### <span id="page-31-1"></span>**II.1. Introduction**

Les coûts de calcul d'une résolution de type DNS ou LES, pour lesquels la turbulence (y compris la transition) est résolue et non modélisée, sont encore prohibitifs. L'approche RANS, où la turbulence est modélisée, est encore l'approche la plus utilisée en pratique. De même, afin de prendre en compte le phénomène transitionnel en simulation numérique, il est nécessaire de le modéliser. Un modèle de transition répond à deux problématiques : prévoir où se situe le point de transition, et comment s'effectue à l'aval de ce point la production progressive de turbulence. Le modèle de transition doit également pouvoir décrire tous les différents mécanismes de transition (naturelle, by-pass, par bulbe de décollement, multimode). Tous ces éléments seront traités dans ce chapitre II.

#### **II.2. Méthodes numériques**

Les méthodes de simulation numérique reposent sur la résolution des équations de Navier-Stokes, des équations aux dérivées partielles non-linéaires qui décrivent le mouvement des fluides. Ces équations traduisent les principes de conservation de la masse, de la quantité de mouvement et de l'énergie.

#### **II.2.1. Les différentes méthodes**

#### **a. La méthode DNS**

La méthode DNS (Direct Numerical Simulation), est la méthode avec le principe le plus simple. C'est une simulation où les équations de Naviers-Stokes sont résolues en ne prenant en compte aucune modélisation.

 Cela nécessite donc un maillage très fin pour pouvoir résoudre tous les intervalles d'échelles temporelles et spatiales de la turbulence. Ces intervalles sont choisis pour pouvoir représenter les plus petites échelles jusqu'à l'échelle macroscopique. Les plus petites peuvent être modélisées grâce aux micro-échelles de Kolmogorov, où les effets visqueux dominent et où l'énergie cinétique est dissipée sous forme de chaleur.

Cette méthode est donc inappropriée pour la majorité des problèmes, mais elle reste utile pour la compréhension des systèmes que l'on étudie.

#### **b. La méthode LES**

La méthode LES (Large Eddy Simulation), est basée sur le même principe que la DNS, sauf que dans cette méthode on utilise un modèle mathématique, SGS (SubGrid Scale modeling), pour filtrer les petites échelles, qui sont modélisées, et calculer directement les grandes échelles de la cascade turbulente.

Cette méthode a pour but de réduire grandement le coût informatique, car elle est plus rapide mais elle entraine une moins bonne précision des résultats (que la DNS), puisqu'on fait abstraction des valeurs qui ne passent pas le filtre.

#### **i. Les Avantages**

- Seulement les petites échelles nécessitent une modélisation. Les modèles utilisés peuvent être simples et "universels", étant donné que ces petites échelles sont très probablement insensibles aux spécificités du flux ;

- Cette méthode est bien moins coûteuse que la DNS ;

- Des prévisions instables du débit sont faites, ainsi des informations sur les événements extrêmes sont disponibles sur une certaine période de temps ;

- Bien modéliser cette méthode permet de simuler des fluides à nombre de Reynolds qui tend vers l'infini ;

- En principe, on peut gagner autant de précision que l'on veut, en affinant notre grille numérique.

#### **ii : Les inconvénients**

- L'hypothèse de base (les petites échelles sont universelles), nécessite une indépendance de ces petites échelles (non résolues) des conditions aux limites, particulièrement importantes pour la géométrie de l'écoulement). C'est un problème pour les couches limites, où la proximité du mur définit certaines des plus petites échelles de l'écoulement, ce qui nécessite une modélisation explicite de la région ;

- Elle reste une méthode coûteuse pour beaucoup d'applications d'ingénierie ;

- La théorie du filtrage et de la turbulence des petites échelles a encore besoin d'être développée pour des géométries complexes et des écoulements hautement anisotropes (dépendants de la direction).

#### **c. La méthode RANS**

La méthode RANS (Reynolds Averaged Navier-Stokes), propose de résoudre les équations de Navier-Stokes moyennées en temps. Ces équations font apparaître, dans leur formulation, un terme non linéaire lié à l'action de la turbulence. Ce terme non résolu requiert une modélisation, c'est-à-dire qu'il est remplacé par un terme simplifié qui reproduit l'action de la turbulence par le biais d'un modèle de turbulence. La méthode RANS, relativement peu coûteuse, est largement utilisée dans le secteur industriel pour le calcul d'écoulements autour de géométries complexes (avion et hélicoptère complet, par exemples).

#### **i. Les avantages**

- Faible coût de calcul et peut obtenir des statistiques moyennes en très peu de temps ;

- Peut être utilisée pour des géométries extrêmement complexes. ;

- Combinée avec des informations empiriques, la méthode peut être très utile pour les applications d'ingénierie, et peut paramétrer le comportement près du mur.

#### **ii. Les** i**nconvénients**

- Seuls les phénomènes d'écoulement stable peuvent être explorés avec le plein avantage de la réduction de calcul ;

- Les modèles ne sont pas universels, étant donné que les conséquences dynamiques de toutes les échelles doivent être représentées. Habituellement, un "réglage" pragmatique des paramètres du modèle est requis pour des applications spécifiques ;

- La plupart des modèles de turbulences précis donnent lieu à des ensembles d'équations très complexes, ce qui peut entrainer des problèmes de formulation numérique et de convergence.

#### **II.2.2. Le lien entre les méthodes**

La méthode DNS fournit, en général, les données les plus précises. Elle peut être utilisée pour valider et analyser les aspects de la méthode LES, comme les méthodes numériques et le modèle de sous-réseau. La méthode LES fournit une image plus complète d'un écoulement turbulent que la méthode RANS. Cette dernière peut être validée par rapport aux données de la méthode LES, où cette dernière est utilisée pour obtenir des informations statistiques sur l'écoulement.

#### **II.3. Modélisation de la transition par RANS**

#### **II.3. 1. Equation de Navier stokes moyennée (RANS)**

En appliquant l'opérateur de moyenne, proposé par Reynolds (1894) et popularisé par Favre (1965), aux équations de Navier-Stokes, on obtient les équations dites RANS (Reynolds-Average Navier-Stokes).

#### **a. La décomposition de Reynolds**

Selon la "Décomposition de Reynolds", chaque grandeur est décomposée en une valeur moyenne  $\phi$  et une fluctuation  $\phi'$   $\phi = \phi + \phi'$ 

Où, la moyenne temporelle de variable  $\phi$  sur la période  $\Delta T$  s'écrit :

$$
\overline{\phi} = \frac{1}{\Delta t} \int_{0}^{\Delta t} \phi(t) dt
$$
 (II.1)

On peut ainsi écrire la vitesse et la pression (décomposition de Reynolds), comme suit :

$$
u_i = \overline{u}_i + u'_i
$$
  

$$
p_i = \overline{p}_i + p'_i
$$

Cette décomposition, en valeur moyenne et fluctuante, entraîne au niveau physique, une considération du mouvement moyen et du mouvement d'agitation turbulente.

Pour illustrer les effets des fluctuations, on remplace chaque variable de l'écoulement (u, v, w et p) par la somme de sa moyenne et de sa composante fluctuante dans les équations de Navier-Stokes ; on obtient ainsi les équations du mouvement moyen.

#### **b. Equation de continuité**

$$
\frac{\partial \overline{u_i}}{\partial x_i} = 0 \tag{II.2}
$$

**c. Equation de conservation de quantité de mouvement**  
\n
$$
\frac{\partial (\rho \overline{u_i})}{\partial t} + \frac{\partial (\rho \overline{u_j} \overline{u_i})}{\partial x_j} = -\frac{\partial \overline{p}}{\partial x_i} + \frac{\partial (\mu \frac{\partial \overline{u_i}}{\partial x_j} - \rho u_i u_j)}{\partial x_j}
$$
\n(II.3)

#### **II.4.Explicitation des modèles de transition laminaire**

Afin d'obtenir une simulation numérique détaillée d'un écoulement autour d'un corps, il est nécessaire de prendre en compte les phénomènes de transition laminaire turbulente. Pour prévoir la transition dans un code RANS (Reynolds-Averaged Navier Stokes), il est nécessaire d'utiliser un modèle de transition. Il existe un grand nombre de ces modèles, mais on ne propose de ne présenter que quelques-uns.

#### **II.4.1. Les modèles de turbulence transitionnels algébriques**

Il existe, dans la littérature, plusieurs modèles de turbulence transitionnels algébriques. La base de cette approche est représentée par le modèle *k-ω* Wilcox (1994) *low-Reynolds*. Il prend en considération le fait que la transition représente un cas particulier du comportement naturel du modèle de turbulence.

Ce type de modélisation met en avant l'idée selon laquelle dans les régions où les tensions de Reynolds tendent vers zéro (*rij* 0), les équations RANS ressembleront de manière identique aux équations laminaires. Ainsi, il faut contrôler de façon appropriée les régions où *rij* ~ 0 afin de mieux prévoir les régions laminaires.

L'avantage de cette approche, selon D. C.Wilcox, est qu'elle nous procure une solution qui pourrait nous aider à réaliser des simulations transitionnelles et turbulentes à partir d'un seul modèle. Ainsi, on partant d'un seul modèle, on pourrait prévoir simultanément la région laminaire, la région transitionnelle et la région turbulente [1].

#### **a. Le modèle de Wilcox Low-Reynolds**

Ce modèle est similaire au modèle de Wilcox (2006), il possède les atouts suivants :

- Il produit des prévisions très précises (comme Wilcox 1988) des écoulements pariétaux, même soumis à des forts gradients de pression et avec décollements.
- Il produit des prévisions également très précises des écoulements libres (jet, sillage, couche de mélange...)
- Le modèle produit des prévisions précises à des forts nombres de Mach, allant même jusqu'au régime hypersonique, sans nécessiter pour autant de correction de compressibilité.
- Un dernier aspect également avantageux du modèle est qu'il n'utilise pas de *blending functions*. Par conséquent, il n'a pas besoin du calcul de la distance à la paroi, *n*.
#### **b. Le modèle de Kubacki et Dick**

Le modèle *k-ω* de S. Kubacki et E. Dick (2016) représente une nouvelle version (adaptation) du modèle *k-ω* de Wilcox (2006), où le but est de modéliser la transition de type by-passpour les couches limites attachées et décollées. Ainsi, Kubacki et Dick assurent que la transition, par décollement laminaire à de faibles niveaux de turbulence externe, peut aussi être modélisée, à condition que la simulation s'opère en 3D, avec une résolution spatio-temporelle (URANS) convenable [1].

Ce modèle applique le facteur d'intermittence « γ », pour activer le terme de production de l'équation de *k*. Toutefois, Kubacki et Dick indiquent que cette « *intermittence »* correspond à confondre l'activation du modèle de turbulence avec le facteur d'intermittence. Ainsi, ils affirment que « γ »ne représente qu'une fonction d'activation de la turbulence. Par conséquent, nous pouvons conclure que dans ce modèle, la fonction « γ »n'a pas pour mission, ou objectif, de représenter l'interface moyenne entre les régions à fluctuations rotationnelles et les régions à fluctuations irrotationnelles, qui est la signification physique accordée au facteur d'intermittence « γ » [1].

#### **II.4.2. Les modèles de transition par critères**

Ce type de modèle est tout à fait indépendants des modèles de turbulence RANS. Nous allons présenter dans ce point, des modèles où les corrélations ont la capacité de prévoir le début de la région transitionnelle. Ils admettent une ou plusieurs relations algébriques fondées sur des quantités caractéristiques de la couche limite laminaire, le gradient de pression ainsi que le niveau de turbulence externe [1].

Cependant, ces critères de transition sont apparus dès les années 1950. Ils n'étaient basés que sur des résultats expérimentaux et n'opéraient pas de dépendance au taux de turbulence externe. Parmi ces critères, on cite : les critères de Granville (1953), les critères de Michel (1954) ainsi que les critères de Crabtree (1958) [1].

Mais, à partir des années 1960, de nouveaux critères établissant une dépendance au taux de turbulence externe font leur apparition, tels les critères de Van Driest et Blamer (1963), Seyb (1971), Dunham (1972), ainsi que les critères de Roberts (1980). Egalement, vers la fin des années 1970, de nouveaux critères fondés sur des bases d'analyse de stabilité linéaire se manifestent. Ces critères peuvent produire des prévisions très précises allant de taux de turbulence externe faibles à modérés. On trouve parmi ces critères, ceux d'Arnal, Habiballah et Delcourt, et de Gleyzes, Cousteix et Bonnet [1].

#### **a. Critère de transition Arnal-Habiballah-Delcourt (AHD)**

Le critère Arnal-Habiballah-Delcourt (AHD) est basé sur la méthode  $e^N$ , présentée par Smith et Gamberoni, ainsi que Van Ingen en 1956. Le principe de la méthode  $e^N$ est le suivant (voir la figure ci-dessous) : On peut déterminer le taux d'amplification total  $N = \ln (A/A_0)$  en faisant l'enveloppe des évolutions des amplifications, suites à chaque fréquence excitatrice [1].

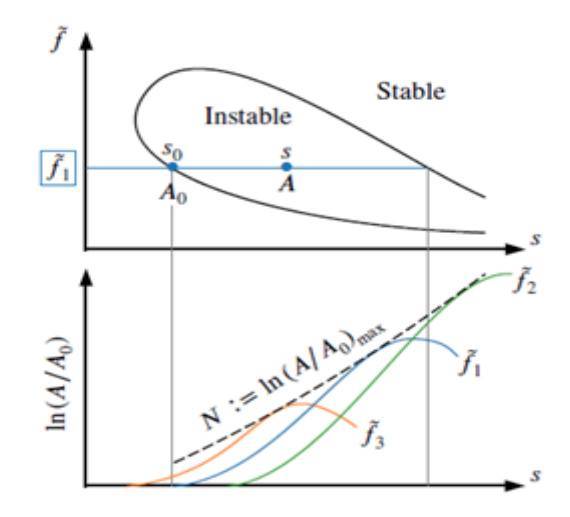

**Figure II.1 :** Principe de la méthode e<sup>N</sup> : le haut représente la courbe de stabilité neutre ; le bas représente le taux d l'amplification total des perturbations [1].

Le critère AHD a une vocation d'approcher l'évolution de *N* par une relation algébrique. Pour cela, on considère que tout profil de couche limite laminaire peut correspondre à ceux issus de la famille de profils de Falkner-Skan. Ainsi, à partir d'une large collection de résultats de stabilité linéaire des profils de Falkner-Skan, on suggère une formule algébrique pour le taux d'amplification total qui dépend de deux paramètres : le nombre de Reynolds basé sur l'épaisseur de quantité de mouvement, ainsi que le paramètre moyen de Pohlhausen [1].

#### **b. Critère de transition de Gleyzes**

Le critère de Gleyzes, Cousteix et Bonnet (1984) est un critère où la construction est très semblable à celle du critère d'Arnal-Habiballah-Delcourt (AHD). Ainsi, il récupère comme hypothèse de construction des résultats d'études de stabilité linéaire d'écoulement parallèle en se servant de l'équation d'Orr-Sommerfeld des profils de couche limite laminaire autosimilaires (Falkner-Skan). Contrairement au critère d'AHD, Gleyzes prend en considération des valeurs très élevées du facteur de forme *H*[1].

#### **c. Critère de Roberts**

Malgré la simplicité de ce critère, qui est entièrement empirique, il apporte des prévisions assez précises pour des bulbes issus de configurations à fort nombre de Reynolds. C'est pour cette raison qu'on se sert du critère de Roberts afin de prévoir le point de transition dans le bulbe de décollement laminaire [1].

#### **II.4.3. Approches par équations de transport**

L'approche par équations de transport, qu'on va expliquer dans cette partie, sera très liée aux modèles de turbulence RANS, utilisés dans les codes de simulation CFD. Ainsi, les fonctions d'activation de la turbulence sont représentées par les équations de transport supplémentaires du système aérodynamique, de la même sorte que l'on utilise des équations de transport pour les quantités de la turbulence. Donc, la façon dont ces équations représentant la transition sont couplées avec le modèle de turbulence, aussi que les caractéristiques liées aux fondements théoriques de la formulation, basés sur des corrélations empiriques, des phénomènes ou des quantités physiques mesurables, signalent les principales différences entre chaque modèle [1].

Cependant, l'approche par critères est plus ancienne que l'approche de la modélisation de la transition avec des équations de transport. Cette dernière a connu beaucoup de succès, notamment grâce à la facilité d'implémentation de la méthode dans les codes CFD nonstructurés et massivement parallèles et des résultats de précision acceptables pour beaucoup d'applications d'ingénierie [1].

#### **a. Le modèle de corrélation de Langtry-Menter**

Ce modèle est très utilisé dans les applications aéronautiques et il présente un modèle local à deux équations supplémentaires depuis un modèle de turbulence *k-ω* Menter SST [1]. **i. Extensions et adaptations du modèle de Langtry-Menter**

Le modèle  $\gamma - Re_{\theta}$  présente un cadre de modélisation de la transition vers la turbulence. Ainsi, le modèle peut être couplé à d'autres modèles de turbulence et les fonctions de corrélation peuvent s'appuyer sur d'autres références expérimentales. Donc, ce cadre a contribué à de nombreuses études et modélisations alternatives, tels les travaux de Content, qui a recommandé une fermeture du modèle de Langtry-Menter pour le modèle de turbulence *k-ω* Wilcox (1988), et dernièrement Minot qui a présenté un ensemble de fermetures pour le modèle *k-ω* Wilcox (1988) et *k - l* Smith [1].

Cependant, en 2015, Menter a présenté une approche simple en proposant un modèle de corrélation à une seule équation de transport pour γ (en plus des équations *k-ω*) qui peut résoudre certaines difficultés du cadre $\gamma - Re_{\theta}$ , telle l'invariance galiléenne. De Rosa et Catalano ont amélioré ce modèle dans le but de meilleures précisions des prévisions dans des bulbes de décollement laminaire [1].

#### **b. Les modèles basés sur l'énergie cinétique des fluctuations laminaires**

Ces modèles, notés *kl*, prennent en considération une équation de transport supplémentaire pour la modéliser. Leur objectif est de modéliser les fortes fluctuations prétransitionnelles qui se produisent dans la couche limite laminaire assujettie à de très forts niveaux de turbulence externe. Ce type de transition, appelée by-pass, est défini par la manifestation de modes des Klebanoff, où leur énergie cinétique associée est la quantité *kl*[1].

Néanmoins, l'un des modèles les plus réputés dans la modélisation par équation d'énergie cinétique laminaire est le modèle *k- kl - ω* de Walters et Cokljat. C'est un modèle local à trois équations qui modélise la transition by-pass comme un transfert d'énergie de *kl,* produite dans la région pré-transitionnelle vers *k*. Le départ de ce transfert énergétique marque le début de la région transitionnelle. Dans le but de prendre en considération le mécanisme de transition naturelle, ce modèle détient un deuxième terme de transfert de *kl*vers*k* [1].

Plusieurs améliorations ont été apportées à ce modèle en 2015 et 2016, leur but était de corriger les effets de courbure, alors que plus récemment d'autres versions basées sur le concept d'énergie cinétique des fluctuations laminaires ont été présentées par Jecker et al [1].

#### **c. Les méthodes** *e <sup>N</sup>* **basées sur des équations de transport**

Bégou a présenté dernièrement de nouvelles approches consistant à modéliser l'évolution du taux d'amplification total *N,* avec un ensemble de *n*-équationsde transport modélisant l'amplification d'un ensemble fini de fréquences *f.* Ce modèle joint les résultats d'une base de données de prévisions de stabilité linéaire de profils de vitesse, ce qui peut considérer que cette méthode est une généralisation par équations de transport de la méthode  $e^N$ , sachant que Pascal et al ont apporté une reformulation du critère AHD sous forme d'équations de transport[1].

Dans notre mémoire, on va utiliser le modèle de transition SST.

#### **II.4.4. Équations de transport pour le modèle de transition SST**

L'équation de transport pour l'intermittence γ est définie comme :

$$
\frac{\partial(\rho\gamma)}{\partial t} + \frac{\partial(\rho U_j\gamma)}{\partial x_j} = p_{\gamma^1} - E_{\gamma^1} + p_{\gamma^2} - E_{\gamma^2} + \frac{\partial}{\partial x_j} [(\mu + \frac{\mu_t}{\sigma_\gamma}) \frac{\partial \gamma}{\partial x_j}]
$$
(II.4)

Les sources de transition sont définies, comme suit :

$$
p_{\gamma} = 2F_{length}\rho s[\gamma F_{onest}]^{\ell_{\gamma}^3}
$$
  

$$
E_{\gamma} = p_{\gamma} \gamma
$$
 (II.5)

Où, Sest l'amplitude de la vitesse de déformation. .  $F_{length}$  est une corrélation empirique qui contrôle la longueur de la région de transition. Les sources de destruction/relaminarisation sont déterminées, comme suit :

$$
p_{\gamma^2} = (2c_{\gamma^1})\rho \Omega \gamma F_{turb}
$$
  
\n
$$
E_{\gamma^2} = c_{\gamma^2} p_{\gamma^2} \gamma
$$
 (II.6)

Où,  $\Omega$  est la magnitude du tourbillon. Le début de la transition est contrôlé par les fonctions suivantes :

$$
Re v = \frac{\rho y^2 S}{\mu}
$$
  
 
$$
R_{\tau} = \frac{\rho k}{\mu \omega}
$$
 (II.7)

$$
F_{\text{onest1}} = \frac{\text{Re}_{v}}{2.193 \text{Re}_{\theta c}}
$$
  
\n
$$
F_{\text{onest2}} = \min(\max(F_{\text{onest1}}, F^{4}_{\text{onest1}}), 2.0)
$$
  
\n
$$
F_{\text{onest3}} = \max(1 - (\frac{RT}{2.5})^{3}, 0)
$$
  
\n
$$
F_{\text{onest}} = \max(F_{\text{onest2}} - F_{\text{onest3}}, 0)
$$
  
\n
$$
F_{\text{turb}} = e^{-(\frac{RT}{4})}
$$
\n(II.9)

Re  $\theta_c$  est le nombre de Reynolds critique, où l'intermittence commence à augmenter dans la couche limite. Cela se produit en amont du nombre de Reynolds de transition $\widetilde{Re\theta_t}$  et la

différence entre les deux doit être obtenue à partir d'une corrélation empirique. Les corrélations  $F_{length}$  et Re $\theta_c$  sont toutes deux des fonctions de $\widetilde{Re\theta_t}$ .

Les constantes de l'équation d'intermittence sont :

a intermediate sont :  

$$
c_{\gamma^1} = 0.03, c_{\gamma^2} = 50, c_{\gamma^3} = 0.5, \sigma_{\gamma} = 1.0
$$

#### **a. Correction de transition induite par la séparation**

La modification pour la transition induite par la séparation est :

$$
\gamma_{sep} = \min(2 \max[(\frac{\text{Re}_{y}}{3.235 \text{Re} \theta_{c}}) - 1.0]F_{\text{reatch}}, 2)F_{\theta t}
$$

$$
F_{\text{reatch}} = e^{-(\frac{R_{r}}{20})^{4}}
$$

$$
\gamma_{\text{eff}} = \max(\gamma, \gamma_{\text{sep}})
$$
(II.10)

Les constantes du modèle dans l'équation II.10 ont été ajustées à partir de celles de Menter et al. Afin d'améliorer les prédictions de transition d'écoulement séparé. La principale différence est que la constante qui contrôle la relation entre  $\text{Re}_v$  et  $\text{Re} \theta_c$  est passée de 2,193, sa valeur pour une couche limite de Blasius, à 3,235, la valeur à un point de séparation où le facteur de forme est de 3,5. La condition aux limites γ pour une paroi est un flux normal nul, tandis que pour une entrée, γ elle est égale à 1,0.

L'équation de transport pour le nombre de Reynolds de l'épaisseur du moment de transition  $\widetilde{Re\theta_t}$ est :

$$
\frac{\partial (\rho \overline{Re \theta_t})}{\partial t} + \frac{\partial (\rho U_j \overline{Re \theta_t})}{\partial x_j} = p_{\theta t} + \frac{\partial}{\partial x_j} [\sigma_{\theta t} (\mu + \mu_t) \frac{\partial \overline{Re \theta_t}}{\partial x_j}]
$$
(II.11)

Le terme source est défini comme suit :

$$
p_{\theta t} = C_{\theta t} \frac{\rho}{t} (Re\theta_t - Re\theta_t)(1.0 - F_{\theta t})
$$
  
\n
$$
t = \frac{500\mu}{\rho U^2}
$$
  
\n
$$
F_{\theta t} = \min(\max(F_{\text{wake}}e^{\frac{(-y)}{\delta})^4}, 1.0 - (\frac{\gamma - 1/50}{1.0 - 1/50})^2), 1.0) \text{ (II.13)}
$$
  
\n
$$
\theta_{BL} \frac{Re\theta_t \mu}{}
$$

$$
^{BL}=\frac{1100}{\rho U}
$$

$$
\delta_{nl} = \frac{15}{2} \theta_{nl}
$$
 (II.14)  
\n
$$
\gamma = \frac{50 \Omega y}{U} \delta_{nl}
$$
 (II.15)  
\n
$$
Re_m = \frac{\rho \omega y^2}{\mu}
$$
 (II.15)  
\n
$$
F_{wake} = e^{-\frac{R\omega_m y^2}{1E+5^2}}
$$
 (II.15)  
\nas constants du modèle pour  $\overline{Re \theta_t}$  l'équation sont :  
\n
$$
n = 0.03, \sigma_m = 2.0
$$
La condition aux limites  $\overline{Re \theta_t}$  pour un mur est un flux null  
\nmites  $\overline{Re \theta_t}$  pour une entrée doit être calculée à partir de la correlation  
\nntensité de la turbulence à l'entré.  
\nLe modèle continett trois corrélations empiriques. Re  $\theta_t$  est le de  
\nu'observeé dans les expériences. Ceci a été modifié à partir de Menter e  
\ns prédictions de transition naturelle. Il est utilisé dans l'équation II.5. Re  
\nmodèle est activé afin de faire corresponde à la fois Re  $\theta_c$  et  $F_{lmgth}$ , et est  
\n9.  
\n
$$
e\theta_c = f(\text{Tu}, \lambda)
$$
  
\n
$$
F(\overline{Re \theta_t})
$$
  
\n
$$
e\theta_c = f(\text{Re }\theta_t)
$$
  
\n
$$
E(\theta_c) = f(\text{Re }\theta_t)
$$
  
\n
$$
E(\theta_c) = \int (\text{Re }\theta_t)
$$
  
\n
$$
E(\theta_c) = \int (\text{Re }\theta_t)
$$
  
\n
$$
E(\theta_c) = \int (\text{Re }\theta_t)
$$
  
\n
$$
E(\theta_c) = \int (\text{Re }\theta_t)
$$
  
\n
$$
E(\theta_c) = \int (\text{Re }\theta_t)
$$
  
\n
$$
E(\theta_c) = \int (\text{Re }\theta_t)
$$
  
\n
$$
E(\theta_c) = \int (\text{Re }\theta_t)
$$
  
\n
$$
E(\theta_c) = \int (\text{Re }\theta_t)
$$
  
\n
$$
E(\theta_c) = \int (\text{Re }\theta_t)
$$
  
\n
$$
E(\theta_c) = \int (\text{Re }\theta_t)
$$
  
\n

Les constantes du modèle pour $\widetilde{Re\theta_t}$  l'équation sont :

 $c_{\theta t} = 0.03, \sigma_{\theta t} = 2.0$ 

La condition aux limites $\widetilde{Re\theta_t}$ pour un mur est un flux nul. La condition aux limites $\widetilde{Re \theta_t}$ pour une entrée doit être calculée à partir de la corrélation empirique basée sur l'intensité de la turbulence à l'entrée.

Le modèle contient trois corrélations empiriques. Re $\theta_t$  est le début de transition tel qu'observé dans les expériences. Ceci a été modifié à partir de Menter et al. Afin d'améliorer les prédictions de transition naturelle. Il est utilisé dans l'équation II.12. *<sup>F</sup>length* , qui est la longueur de la zone de transition et est substituée dans l'équation II.5. Re $\theta_c$ , qui est le point où le modèle est activé afin de faire correspondre à la fois Re  $\theta_c$  et  $F_{_{length}}$  , et est utilisé dans l'équation II.9.

$$
\text{Re}\,\theta_t = f(\text{Tu}, \lambda)
$$
\n
$$
F_{\text{length}} = f(\overline{\text{Re}\,\theta_t})
$$
\n
$$
\text{Re}\,\theta_c = f(\text{Re}\,\theta_t) \tag{II.16}
$$

La première corrélation empirique est fonction de l'intensité de la turbulence locale, *Tu* , et le coefficient de gradient de pression de Thwaites  $\lambda_{\theta}$  est défini tel :

$$
\lambda_{\theta} = (\theta^2 / v) dU / ds \tag{II.17}
$$

Où,  $dU/ds$  est l'accélération dans le sens du courant.

#### **b. Couplage du modèle de transition et des équations de transport SST**

Le modèle de transition interagit avec le modèle de turbulence SST, comme suit :

$$
\frac{\partial}{\partial t}(\rho k) + \frac{\partial}{\partial x_j}(\rho u_j k) = \tilde{p}_k - \tilde{D}_k + \frac{\partial}{\partial x_j}((\mu + \sigma_k \mu_i) \frac{\partial k}{\partial x_j})
$$
(II.18)

$$
\tilde{p}_k = \gamma_{\text{eff}} \, p_k \tag{II.19}
$$

$$
\tilde{D}_k = \min(\max(\gamma_{\text{eff}}, 0.1), 1.0) D_k \tag{II.20}
$$

$$
R_{y} = \frac{\rho y \sqrt{k}}{\mu} \tag{II.21}
$$

$$
F_3 = e^{-(\frac{R_y}{120})^3}
$$
 (II.22)

$$
F_t = \max(F_{\text{long}}, F_3) \tag{II.23}
$$

Où,  $p_k$  et  $D_k$  sont les termes de production et de destruction d'origine pour le modèle SST et *Florig* est la fonction de mélange SST d'origine. La justification de la formulation du modèle ci-dessus est donnée en détail dans Menter et al [13].

Afin de capturer correctement les couches limites laminaires et transitionnelles, le maillage doit avoir un  $y^+$  a d'environ un. Si  $y^+$  est trop grand (c'est-à-dire  $\geq$  5), alors l'emplacement de début de transition se déplace vers l'amont avec l'augmentation de y<sup>+</sup>. Il est recommandé d'utiliser la discrétisation au vent du second ordre borné pour les équations d'écoulement moyen, de turbulence et de transition [13].

#### **II.6. Conclusion**

Dans ce chapitre, nous avons présenté les méthodes de simulation numérique qui existent, notamment la modélisation par la méthode RANS, qui résout les équations de Navier-Stokes moyennées en temps, ainsi que quelques modèles de transition, plus précisément le modèle de transition SST, qui sera utilisé dans la suite de ce travail.

# **Chapitre III Simulation numérique**

### **Simulation numérique**

#### **III. 1. Introduction**

La CFD (Computational Fluid Dynamics) est l'une des branches de la mécanique des fluides qui utilise des méthodes numériques et des algorithmes pour résoudre et analyser les problèmes que posent les écoulements de fluide. La connaissance requise de la dynamique des fluides pour analyser et évaluer les résultats est importante. Les prédictions obtenues à l'aide de la CFD sont largement validées par des données expérimentales, présentant une grande fiabilité dans l'exactitude des résultats.

Les équations de conservation sous forme différentielle décrivent le mouvement du fluide dans le temps et dans l'espace. Avant de commencer à résoudre ces équations numériquement, il faut discrétiser ou changer de forme du continu au discontinu. Le domaine que le fluide traverse doit être défini par un certain nombre de volumes connectés, ou de petites cellules (maillage). Il est nécessaire que les équations soient écrites sous une forme algébrique.

L'objet ce chapitre n'est pas de détailler la méthode de la résolution numérique. Nous allons effectuer la résolution à l'aide d'un logiciel de simulation, déjà programmée avec la méthode des volumes finis. Donc, nous allons seulement nous intéresser aux résultats donnés par les logiciels de simulation utilisés dans ce travail.

#### **III. 2. Description de la soufflerie de l'étude expérimentale**

L'étude expérimentale a été réalisée dans une soufflerie aérodynamique à circuit ouvert au laboratoire TFT (Laboratoire Thermo-Fluide pour les Transports, Ecole de Technologie supérieure de Montréal, CANADA). La soufflerie a été conçue pour étudier spécifiquement le décollement massif d'une couche limite turbulente sur une plaque plane. La bulle de décollement (PITSB) est générée par l'imposition d'un gradient de pression défavorable (APG), suivi d'un gradient de pression favorable (FPG), grâce à la forme particulière de la paroi inférieure dans la deuxième moitié de la section d'essai. Le point de décollement est libre de se déplacer dans cette configuration. Une description détaillée de la conception et de la construction de la soufflerie est disponible dans Pioton (2012) et Mohammed-Taifour et al. (2015).

Le schéma de la soufflerie est montré à la figure III.1. Un ventilateur centrifuge de type AMCA Standard à 12 pâles et d'un débit volumique maximum de 8400 CFM (4 m/s), entraîné par un moteur asynchrone d'une puissance de 15 HP, assure l'alimentation de la soufflerie en débit d'air. Les composants du circuit aérodynamique (adaptateur, diffuseur, chambre de tranquillisation, convergent et section d'essai) ont une largeur constante de 0.6 m et leurs longueurs sont données à la figure III.1.

L'adaptateur (conduite métallique de section carrée) assure la liaison entre la sortie du ventilateur et le diffuseur à grand angle à travers des joints flexibles, pour lutter contre la transmission des vibrations induites par le ventilateur au reste du circuit aérodynamique. L'angle de divergence du diffuseur et son rapport de section sont respectivement  $20 = 30^{\circ}$  et Ap  $= 2.25$ . Trois grilles en nylon d'une porosité  $8 = 0.49$  sont placées respectivement à l'entrée, au milieu et en sortie du diffuseur.

La chambre de tranquillisation a une forme rectangulaire d'une hauteur de 1.35 m et une largeur de 0.6 m. Elle est munie d'un nid d'abeille en papier imprégné, de deux grilles en nylon d'une porosité  $B = 0.49$  et une grille en polyester d'une porosité  $B = 0.61$ , placés dans cet ordre et espaces de 0.2 m. Les cellules du nid d'abeille ont une forme hexagonale de diamètre de 3.6 mm et une longueur de 25.4 mm.

Le convergent est de type 2D, avec une forme de paroi guidée par un polynôme cubique. Son rapport de section est de  $Ac = 9$ , et sa longueur est de 1.65 m. Une extension plane d'une longueur de 0.2 m est ajoutée à la fin de la forme cubique résultant ainsi en une longueur totale de 1.85 m du convergent. Le diffuseur, la chambre de tranquillisation et le convergent sont faits en bois. Plus de détails concernant le choix de la conception de chaque composant, ainsi que la littérature associée sont disponibles dans Mohammed-Taifour et al. (2015).

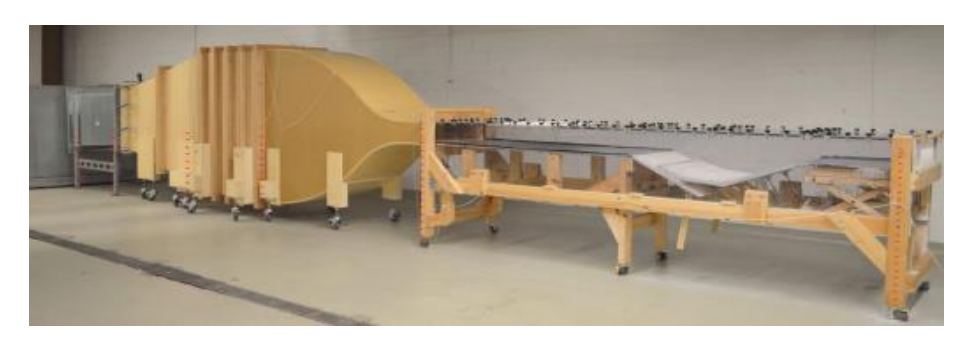

**Figure III.1 :** Photo de la soufflerie, on peut y voir les différentes sections [6].

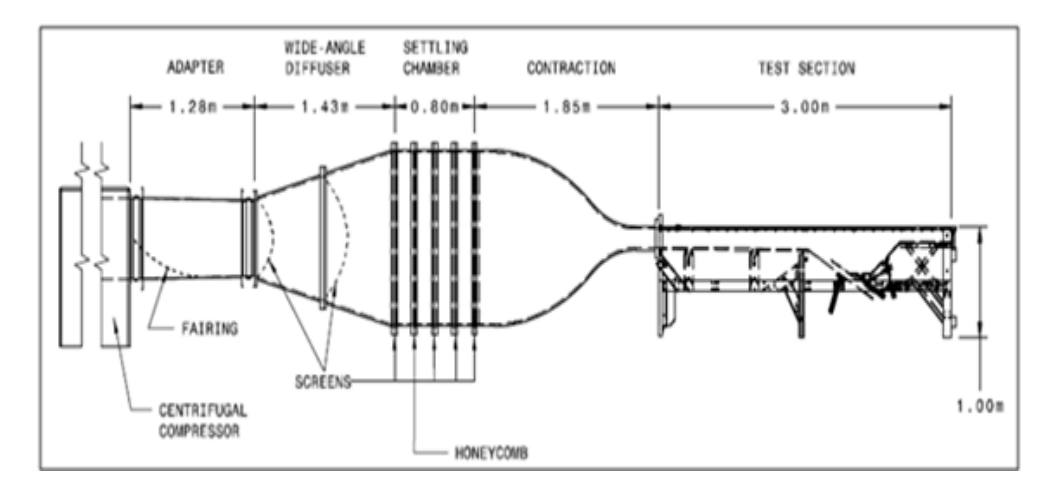

**Figure III.2 :** Schéma de la soufflerie à couche limite du TFT [6].

La section d'essai, d'une longueur totale de 3 m, est connectée directement à la sortie du convergent et elle a une forme rectangulaire d'une largeur de 0.6 met d'une hauteur de 0.15 m à l'entrée.

Comme le montre la figure III.2, la section d'essai est composée de trois zones. La première d'une longueur de 1.5 m, dite zone de développement. Dans cette zone, une couche limite turbulente "bidimensionnelle" se développe sur la paroi supérieure sous l'effet d'un gradient de pression nul (ZPG). Le ZPG est assuré en inclinant la paroi inférieure de 0.7% ainsi la hauteur de la section d'essai est de 0.16 m à la fin de la zone de développement.

La deuxième zone est dite de gradient de pression. La forme de la paroi inférieure dans cette zone impose d'abord un APG suivi ensuite par un FPG sur la couche limite, ce qui crée une PITSB sur la paroi supérieure. Pour assurer que l'écoulement décolle seulement de la paroi supérieure et qu'il se maintient attaché à la paroi inférieure, un piège à couche limite est mis en place sur la paroi inférieure au début de la zone APG. Une grille en nylon de porosité  $B = 0.49$ est placée à la fin de la section d'essai pour assurer l'efficacité du piège à couche limite en surpressurisant légèrement la section d'essai.

La dernière zone, d'une longueur de 0.5 met d'une hauteur constante de 0.15 m, permet de maintenir l'écoulement attaché à la paroi avant de quitter la section d'essai, elle est dite zone de relaxation.

Les parois latérales de la section d'essai sont faites en polycarbonate transparent de 12.7 mm d'épaisseur. La paroi supérieure (paroi d'intérêt) est faite de six plaques de polycarbonate transparent de 0.5 m de long chacune, découpées de la même plaque maitresse de 12.7 mm

d'épaisseur. Les six plaques sont interchangeables et elles peuvent être fixées sur les parois latérales à l'aide des écrous en étoile vissés sur des goujons insérés au préalable dans la face supérieure de chaque paroi latérale. Les six plaques sont montées sur les parois latérales sans joint et elles sont simplement juxtaposées. Grâce à la haute qualité de découpe des plaques, l'expérience a montré que ce simple montage est suffisant pour assurer l'étanchéité de la section d'essai. Quatre languettes métalliques chevauchant l'interface entre chacune des plaques sont prévues pour minimiser, voir éliminer d'éventuelles marches. La paroi inférieure est en aluminium dans la zone de développement (afin d'éviter sa flexion sous pression), en bois revêtu d'une feuille de plastique dans la zone de gradient de pression, et en polycarbonate dans la zone de relaxation. Le tout est installé sur une structure en bois (cf. figure III.2).

Enfin, l'origine du système d'axe (x, y, z), associé à la section d'essai, est fixé sur la milargeur de la paroi supérieure à la sortie du convergent, dont r représente la direction longitudinale, y (positif vers le bas) représente la direction normale à la paroi, et z (positif vers la gauche) représente la direction transversale. Le champ de vitesse associé à ce système d'axe est donné par:  $(u=U+u', v=V+, w=W+w'$ , dans le cadre d'une décomposition de Reynolds [6].

#### **III. 2.1. Instrumentation de la section d'essai**

La paroi supérieure de la section d'essai est équipée de trois lignes ( $z = 0$  et  $2 = 0.15$  m) de 30 prises de pression chacune. Les prises de pression sont espacées de 0.1 m et la première prise est à r = 0.05 m. Le diamètre interne des prises de pression est de 0.8 mm. En outre, une plaque en aluminium d'une épaisseur de 12.7 mm peut être installée à la place de chacune des plaques de polycarbonate. La plaque d'aluminium est usinée avec 29 bouchons amovibles disposés sur cinq lignes, ce qui facilite la mise en place des sondes de mesure dans l'écoulement (e.g. sondes à fil chaud). Cela donne accès à neuf stations de mesure espaces de 0.05 m sur la ligne médiane (z = 0) et cinq stations espacées de 0.1 m sur les lignes z = +0.1 m et z = +0.2 m pour un emplacement donné de la plaque d'aluminium. Au total, 54 stations de mesure sont disponibles sur la ligne médiane et 30 stations de mesure sont disponibles sur les autres lignes en envergure. Enfin, un chariot de traverse équipé d'une vis sans fin d'un pas de 3 mm entrainée par un moteur pas à pas à codeur optique d'une résolution de 500 CPR (Pittman 14207 24 VDC) permet de réaliser des profils verticaux de vitesse dans l'écoulement aux stations de mesure. Le positionnement relatif des sondes de mesure est assuré à une précision de 6 um avec ces spécifications de pas de la vis et de la résolution du codeur [6].

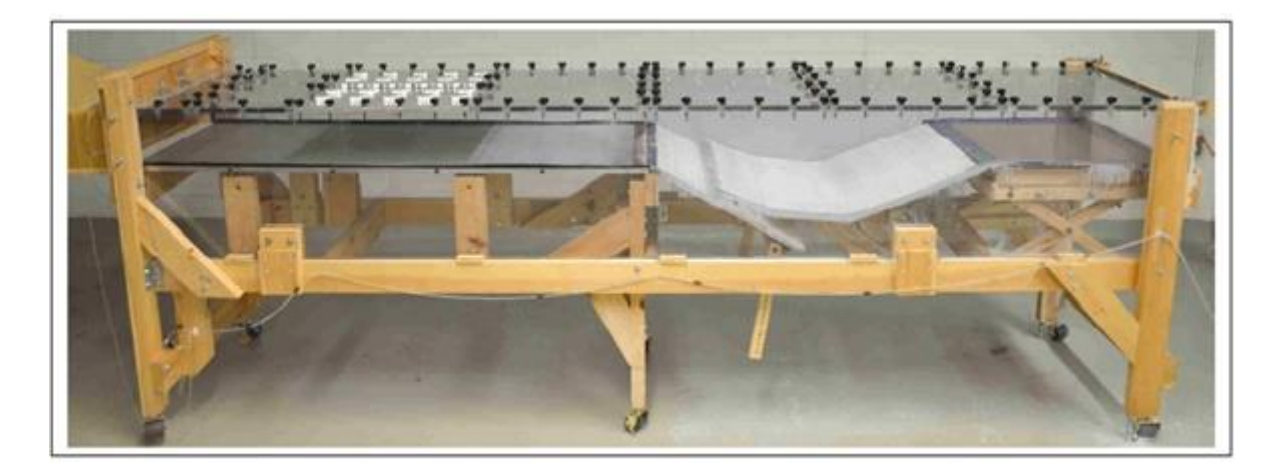

**Figure III.3 :** Photographie de la section d'essai [6].

#### **III.5. Description du problème**

On a étudié, dans notre travail, le bulbe de décollement laminaire avec les mêmes conditions aux limites que l'étude expérimentale, effectuée au niveau d'une soufflerie aérodynamique à circuit ouvert au laboratoire TFT au Canada, en parallèle avec la simulation numérique qu'on vient d'étudier.

La géométrie conçue est la même que la section d'essai de la soufflerie de l'étude expérimentale qu'on a décrit auparavant (figure III.2).

#### **III.5.1. Caractéristiques géométriques du domaine:**

Comme nous le montre les trois figures ci-dessous, la section d'essai est de forme rectangulaire, d'une longueur totale de 3 m, d'une largeur de 0.6 m, et d'une hauteur de 0.15 m à l'entrée.

La section d'essai est composée de trois zones de l'entrée vers la sortie, comme suit :

- ➢ La zone de développement est d'une longueur de 1.5 m. A la fin de cette zone, la paroi inférieure est inclinée de 0.7%, donc la hauteur est de 0.16 m.
- ➢ La zone de gradient de pression est d'une longueur de 1m.
- ➢ La zone de relaxation est d'une longueur de 0.5 m, et d'une hauteur constante de 0.15 m.

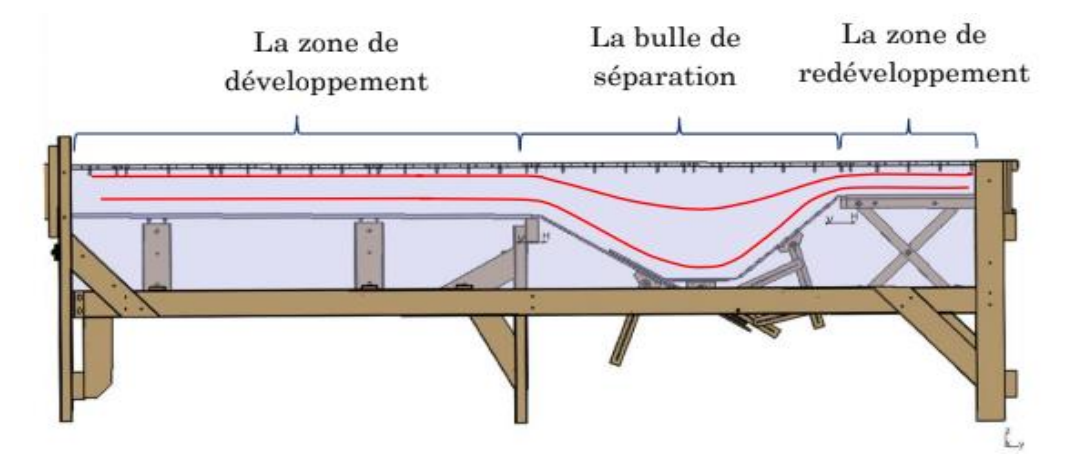

**Figure III.4.**Les trois zones de la section d'essai [6].

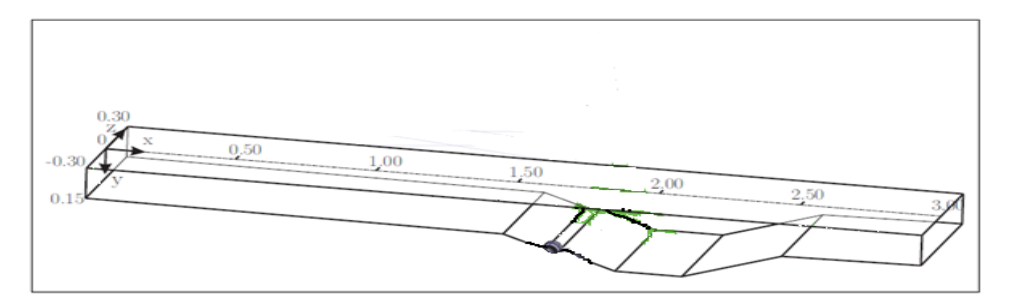

**Figure III.5.** Géométrie de domaine de calcul [6].

La zone de séparation de bulbe est représentée sur la figure suivante :

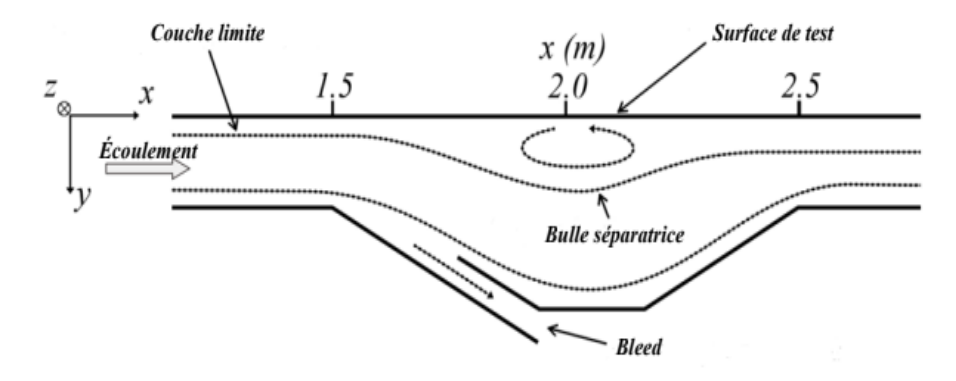

**Figure III.6.**La zone de séparation de bulbe de la section d'essai [6].

#### **III.5.2. Création de la géométrie**

Dans un premiers temps, l'utilisateur de logiciel est tenu de choisir un système de coordonnées afin de caractériser la géométrie. Puis, les domaines pouvant varier suivant les études, il peut employer des coordonnées cartésiennes ou cylindriques. Le logiciel choisi

permet d'établir la géométrie du système étudié ; les dimensions du domaine ont été effectuées en se basant sur l'étude expérimentale.

La géométrie est construite à partir de points servant à créer des lignes et ensuite les différentes surfaces de la géométrie comme le montre la figure (III.6).

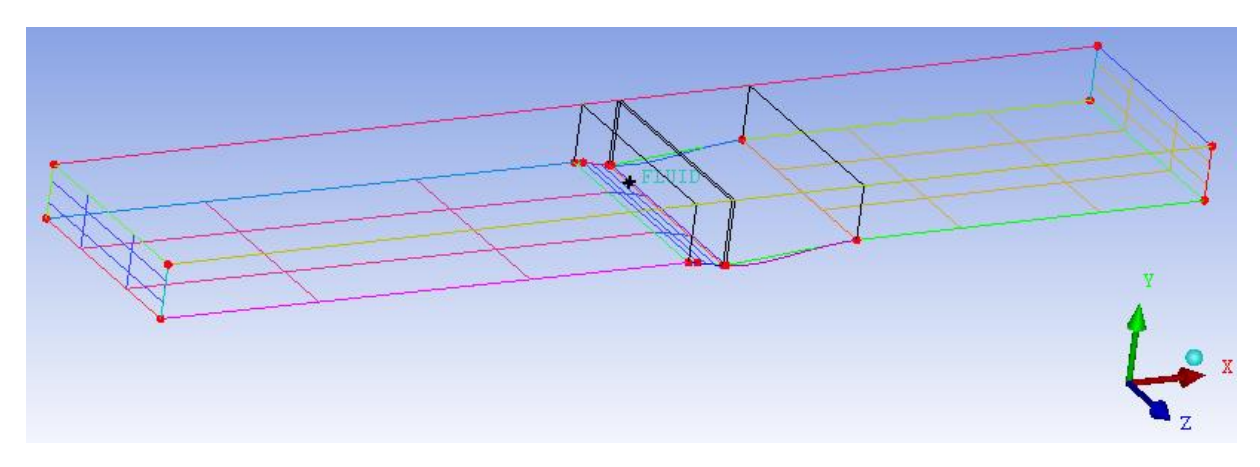

**Figure III.7.** Création de la géométrie.

#### **III.5.3 Génération de maillage**

La génération d'une bonne qualité de maillage est essentielle pour obtenir des résultats précis et signifiants. Avant d'entamer la simulation de la configuration de notre étude, on a testé plusieurs grilles afin de générer un bon maillage. La génération du maillage hexaèdre est très complexe.

Sachant que nous sommes limités dans le calcul par les performances de la machine en temps (rapidité de calcul) CPU et RAM., on a opté pour la diminution du nombre des nœuds et le raffinage du maillage le maximum possible. Après plusieurs tentatives, on a pu aboutir au maillage final. Le maillage est très complexe, surtout dans la deuxième zone. Cela a demandé un temps très important pour achever sa réalisation finale.

Une approche de maillage par blocs a été utilisée pour créer des mailles avec seulement des cellules hexaédriques. Des améliorations (raffinements) ont été apportées au voisinage de la face supérieure la deuxième zone, pour résoudre les changements de l'écoulement qui s'y produisaient et avoir une meilleure précision des résultats par le logiciel.

Un maillage hexaèdre d'environ 3340800 des éléments volumiques a été construit. Ce maillage nous a permis d'obtenir des résultats satisfaisants en comparaison avec l'expérimentale.

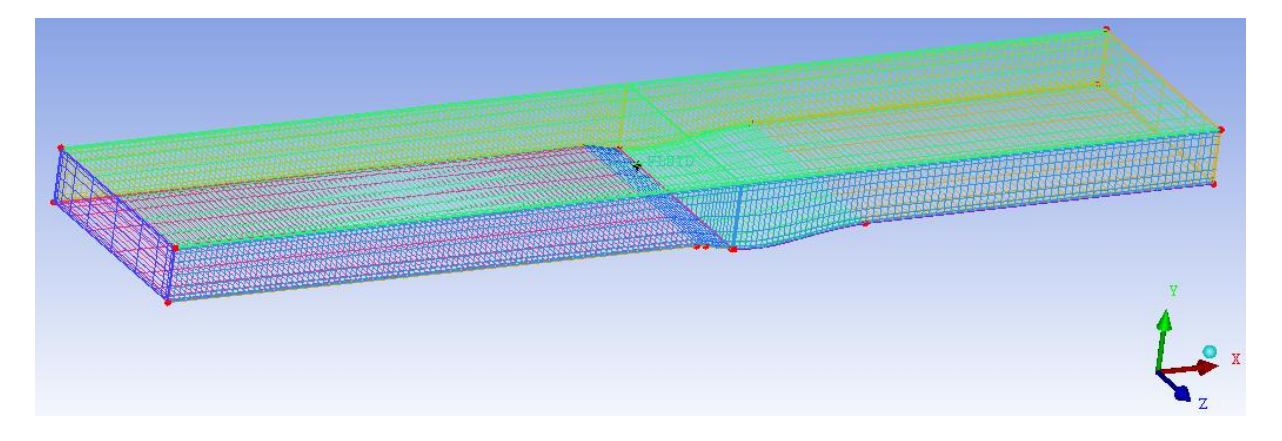

**Figure III.8.** Réalisation de la géométrie et génération du maillage

Nous avons raffiné le maillage autour de la face supérieure de la deuxième zone, et nous pouvons observer cela dans les figures 9 (a) et 9(b).

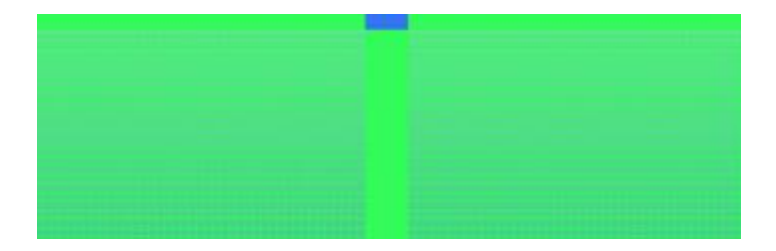

**Figure III.9(a).**Maillage de la géométrie

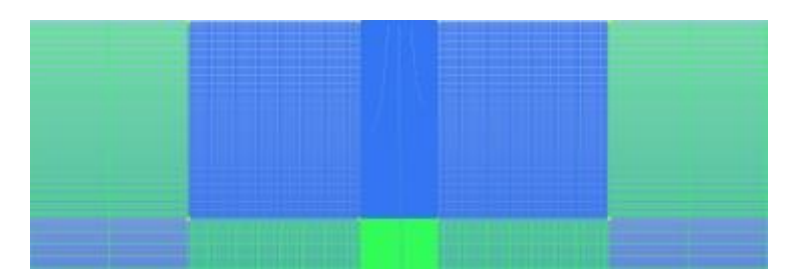

**Figure III.9(b).**Zoom du maillage de la zone de séparation (maillage (a)).

#### **III.5.4. Conditions aux limites**

Une fois que la géométrie et le maillage du domaine physique étudié sont définis, nous spécifierons les zones géométriques sur lesquelles nous allons appliquer les conditions aux limites. Cette étape consiste à définir le type des différentes frontières du système ainsi que la nature du (des) domaine(s) décrit(s) globalement.

Pour notre géométrie, ces conditions sont résumées comme suit (voir la figure suivante).

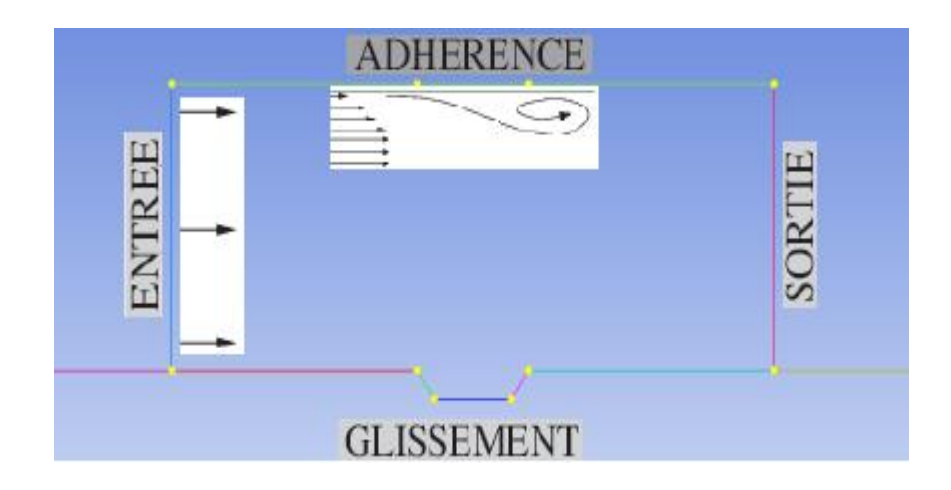

**Figure III.10.** Schéma simplifié de la géométrie avec les conditions aux limites.

Nous choisissons la condition de symétrie pour la paroi inférieure de la géométrie. Cela permet que la paroi inférieure soit considérée comme infini par rapport à la hauteur de la géométrie.

Nous avons mis dans le tableau suivant, les conditions aux limites utilisées pour la simulation.

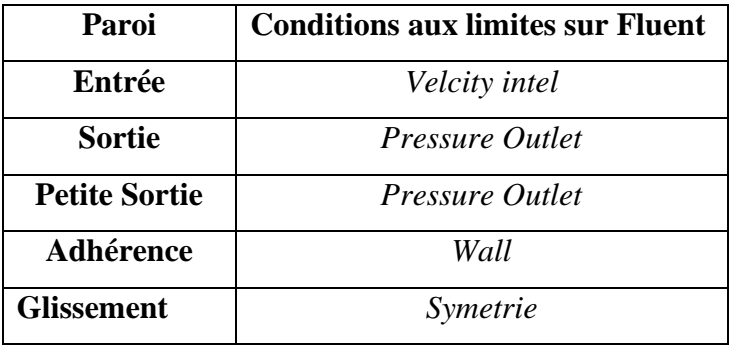

**Tableau III.1 :** Conditions aux limites sur le logiciel.

#### **a. Explications de chacune des conditions**

- ➢ **Velocity Inlet:** Nous fixons une valeur de vitesse qui sera uniformément répartie sur la paroi. Nous avons imposées une vitesse de 4 m.s‐1.
- ➢ **Wall :** Nous fixons que la paroi est un mur. Nous avons posé comme condition qu'ils ne bougent pas et qu'ils soient à la même température que le fluide.
- ➢ **Pressure Outlet :** nous fixons la pression à la fin de la géométrie, à la valeur de la pression atmosphérique et la petite sortir de creux à 5 Pa.
- ➢ **Symétrie :** Nous faisons une symétrie de la géométrie au niveau de la paroi inférieure et les parois latérales ce qui nous permet de considérer que les parois soient loin pour ne pas modifier le profil de vitesse.

#### **III.5.5 Étude du Maillage**

Dans toute étude numérique, la discrétisation est nécessaire pour résoudre les équations. La qualité du maillage possède une grande influence sur la précision de la solution. Cependant, plus le maillage va être raffiné, plus le temps de calcul va être important. Il faut donc trouver un compromis entre précision et rapidité de calcul (CPU).

#### **a. Valeurs de y+**

Les valeurs de y<sup>+</sup> jouent un rôle important dans la modélisation de la turbulence pour le traitement près de la paroi ; y<sup>+</sup> est une distance non dimensionnelle. Il est fréquemment utilisé pour décrire à quel point une maille est grossière ou fine pour un modèle d'écoulement particulier. Il détermine la taille appropriée des cellules proches des parois du domaine. Les lois de la paroi du modèle de turbulence ont des limites sur la valeur y+ au niveau de la paroi. Par exemple, le modèle k-epsilon standard requiert une valeur de paroi y<sup>+</sup> comprise entre 100 et 300. Un écoulement plus rapide près de la paroi produira des valeurs plus élevées de y+, donc la taille de la grille près de la paroi doit être diminuée.

Afin de pouvoir bénéficier du traitement avancé de la paroi, le maillage proche de cette dernière doit être très fin, de telle sorte que la première rangée des cellules adjacentes à la paroi ait, idéalement, un y+≈1 (toutefois, toutes les valeurs de y+ inférieures à 5 sont acceptables). **NB** : Cette hauteur est calculée en entrant les données de notre cas dans la calculatrice en ligne du y+.

#### **b. Sensibilité du maillage**

La présentation des résultats commence par la discussion de l'influence du maillage sur les résultats obtenus. Plus la taille de la maille est petite, plus le temps de calcul est long. Il y a un moment où le gain en précision n'est plus appréciable par rapport au temps de calcul.

A cet effet, trois tests de sensibilité du maillage ont été effectués. Nous avons adopté un maillage hexaédrique structuré, raffiné près des parois de la face supérieur de la deuxième zone de la section d'essai. Les résultats des calculs sont quasi identiques pour les deux derniers maillages.

La deuxième grille (3443877 nœuds) est donc celle qui optimise le mieux ce calcul numérique (tableau III.2) :

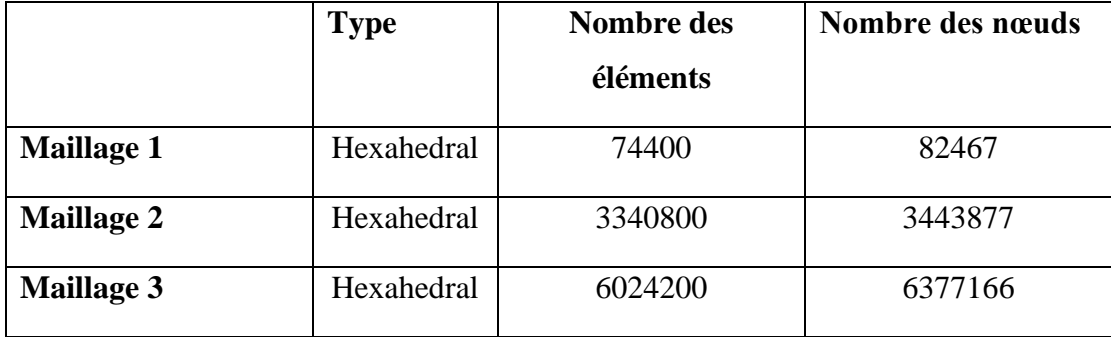

#### **Tableau III.2 :** Grilles testées

#### **III.6. Procédure de résolution numérique**

Une fois que la géométrie est créée et les frontières sont définies, on exporte le maillage pour pouvoir effectuer une résolution numérique et discrétiser des équations intégrales qui traduisent la conservation de la masse, de la quantité de mouvement et de l'énergie.

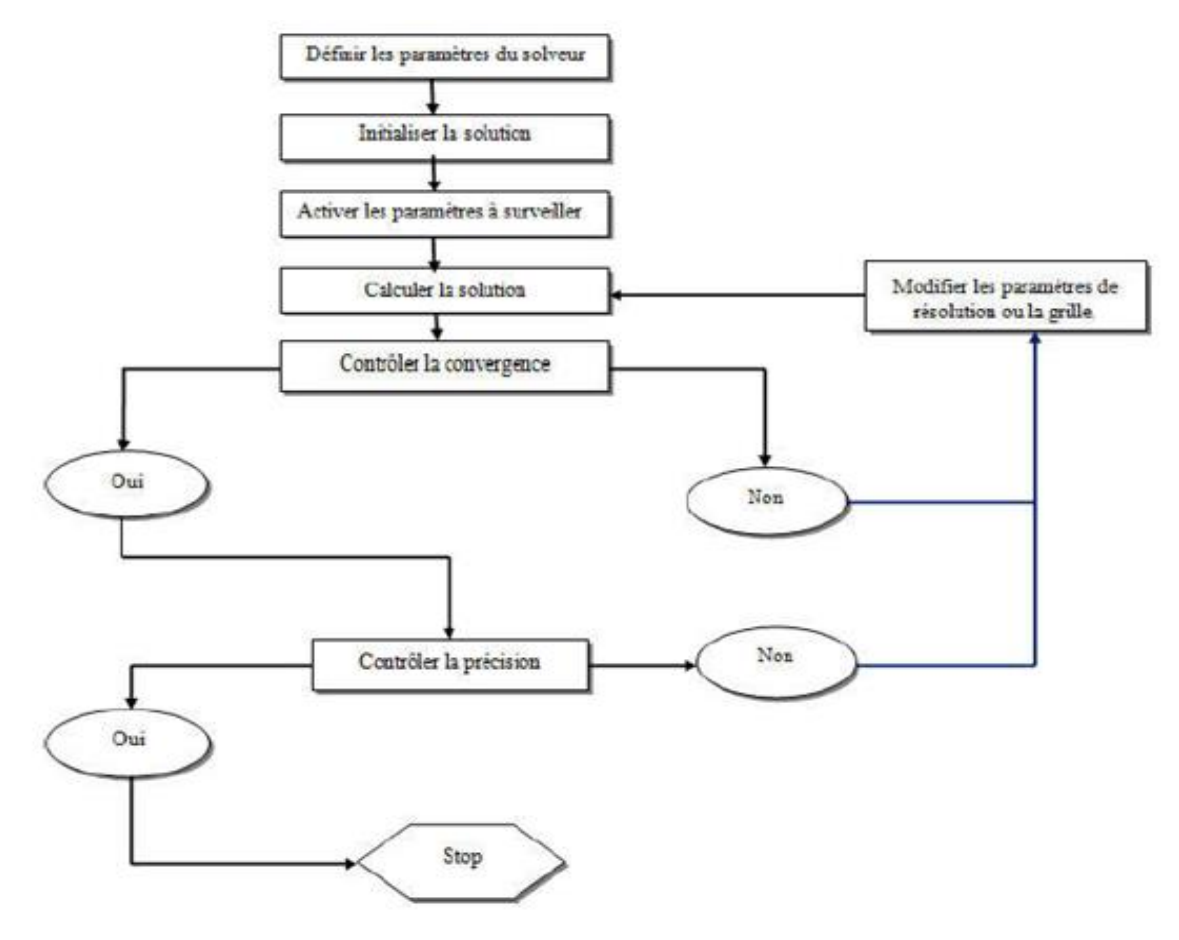

**Figure II.11.**Etapes de la résolution numérique

#### **III.7. Conclusion**

A travers ce chapitre, on perçoit mieux les difficultés que l'on peut rencontrer lors de la modélisation numérique d'un problème en mécanique des fluides, même très simple, que ce soit lors de la création de la géométrie, la génération du maillage, l'implémentation du problème, le contrôle de la convergence ou alors le traitement des données de la simulation.

Par ailleurs, l'analyse des différents paramètres à régler, qu'offre le logiciel de simulation utilisé, nous a permis d'adopter la bonne méthode de résolution en passant par des choix judicieux qui ont été systématiquement justifiés.

## **Chapitre IV**

## **Résultats et discussions**

### **Résultats et discussions**

#### **IV. 1. Introduction**

Après avoir obtenu la géométrie et le maillage, ainsi que les bons réglages, comme expliqué au chapitre précédent, on procèdera, dans ce chapitre, à l'analyse des résultats des simulations obtenues par l'utilisation de ce code et le modèle de transition SST.

Ce travail vise à caractériser l'écoulement dans la section d'essai de la soufflerie de l'étude expérimentale (Il s'agit d'une soufflerie à basse vitesse, avec une section d'essai de L = 3 m de long, de 0,6 m de large et d'une hauteur de 0.15 m à l'entrée), ainsi que la caractérisation de l'instabilité associée à un BDL à la séparation, à la transition et au rattachement.

La configuration considérée ici est un BDL à plaque plate, induite par la pression d'une couche limite laminaire entrante  $\text{Re}\theta = 400$  et la vitesse de référence au niveau du plan d'entrée de la section d'essai est de Uref = 4 m/s. Donc l'écoulement est laminaire, stationnaire, incompressible, bidimensionnel et à faible nombre de Reynolds.

Une couche limite bidimensionnelle nominale se développe sur la surface supérieure et se sépare en raison d'un gradient de pression (APG) et se rattache ensuite, grâce à un gradient de pression favorable (FPG).

#### **IV. 2.Résultats**

#### **IV. 2.1.Validation**

Afin de valider notre calcul, des comparaisons ont été faites entre les résultats expérimentaux et les résultats numériques de notre code de calcul.

Les figures (IV.1) et (IV.2) montrent qu'il y a un bon accord entre les résultats numériques obtenus des deux modèles de transition γRe0 Transition et γ Transition SST et les résultats expérimentaux, ce qui va permettre de valider notre code de calcul.

Les même figures montrent que le modèle de transition SST permet de mieux reproduire le phénomène de transition que l'autre modèle et celui qui était choisi pour le reste des résultats.

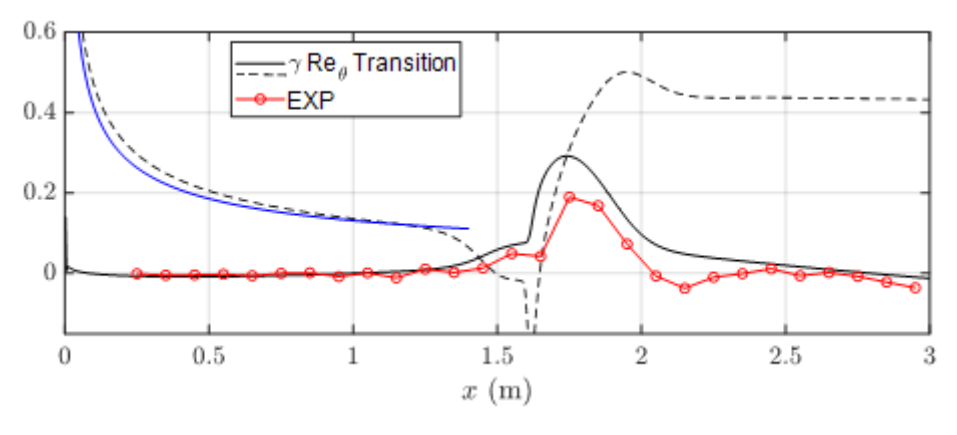

a. Résultats obtenu avec le modèle de transition  $\gamma \text{Re}_0$  Transition.

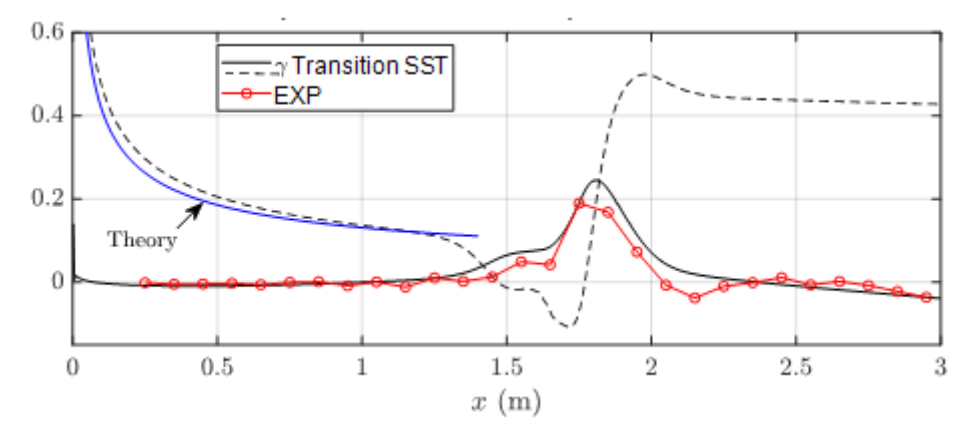

b. Résultats obtenu avec le modèle de transition γ Transition SST.

**La figure (IV.1)** Comparaisons entre les résultats numériques obtenus des deux modèles de transition γRe<sub>0</sub> Transition et γ Transition SST et les résultats expérimentaux.

#### **IV. 2.2.Répartition de la pression dans la section d'essai**

La figure (IV.2), montre la répartition de la pression sur la surface supérieure le long de la ligne médiane ( $z = 0$  m) et des lignes latérales ( $z = \pm 0.15$  m). On voit clairement que : en amont de x = 1,35 m, *Cp* est essentiellement nul. Il augmente légèrement pour atteindre un plateau entre  $x = 1.45$  m et  $x = 1.65$  m, puis augmente fortement pour atteindre un maximum à x = 1,75 m. *Cp* décroît, ensuite, plus progressivement dans la zone FPG, et reste sensiblement constant jusqu'à la sortie du conduit. Les valeurs *Cp* sont très proches aux trois emplacements de travée. L'écoulement autour de la ligne médiane peut être supposé bidimensionnel.

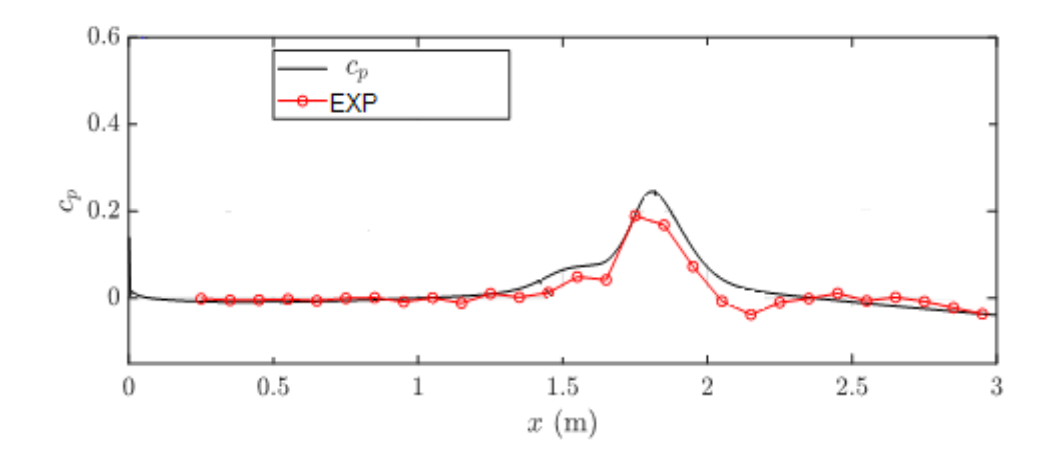

**La figure (IV.2) :** La répartition de la pression sur la surface supérieure le long de la ligne médiane ( $z = 0$  m) et des lignes latérales ( $z = \pm 0.15$  m), avec le modèle de transition SST.

#### **IV. 2.3.Profils de vitesse moyenne**

Les profils de la vitesse longitudinale moyenne obtenus sur la ligne médiane et les lignes latérales à  $z = \pm 0.10$  m à différentes positions x, sont montrés sur la figure (IV.3).

Les profils à différentes positions dans le sens de l'envergure sont très proches les uns des autres, confirmant l'hypothèse bidimensionnelle. Les profils en amont de  $x = 1.65$  m sont clairement laminaires, tandis qu'en aval, les profils présentent des caractéristiques typiques d'une couche limite turbulente rattachée (Mohammed-Taifour, 2017). En particulier, après le point de rattachement, les profils ne sont clairement pas laminaires. En aval  $x = 2.05$  m, une fois que l'écoulement a atteint la section de conduit constante, les profils sont très proches les uns des autres et portent des turbulences.

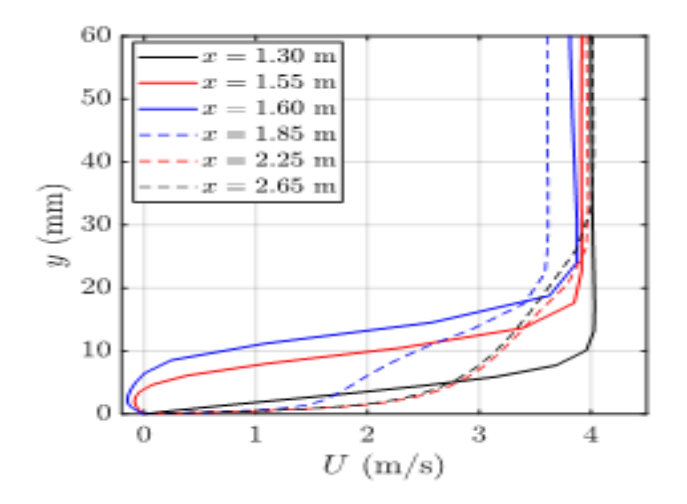

a-Résultats numériques.

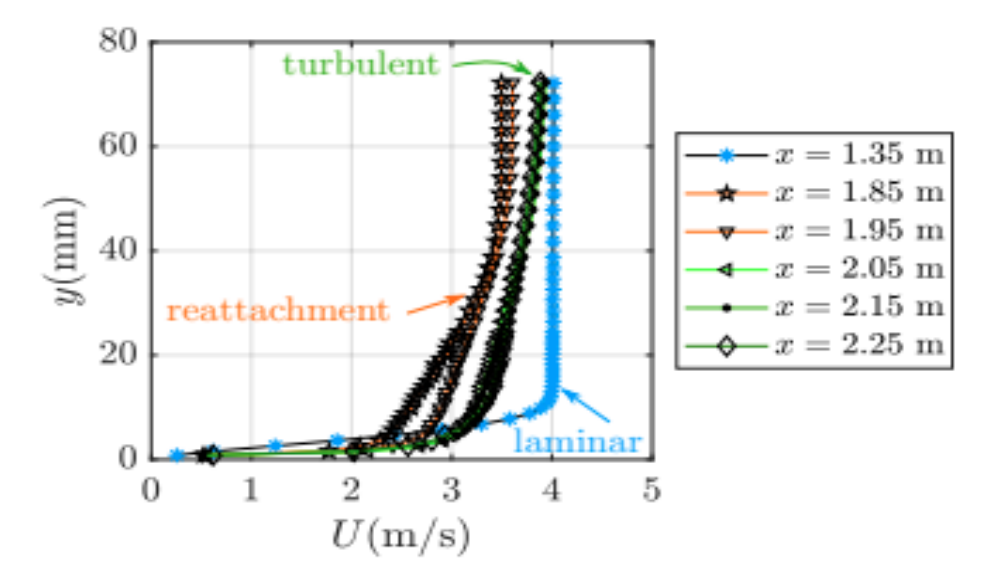

b-Résultats expérimentaux.

**Figure (IV.3):** Profils de vitesse longitudinale moyenne sur la surface supérieure obtenue sur la ligne médiane et les lignes latérales à  $z = \pm 0.10$  m.

#### **IV. 2.4.Quantification de flux inversé**

L'écoulement vers l'avant, selon le plan  $(x,y)$ , sur l'axe de la section d'essai  $(z = 0 \text{ m})$ , ainsi que le long de quatre lignes latérales, en particulier à  $z = \pm 0.10$  m et  $z = \pm 0.20$  m, sont illustrés dans la figure (IV.4).

Egalement, l'écoulement vers l'avant près de la paroi, selon le plan (x,z), et la fraction d'écoulement sur l'axe de la section d'essai  $(z = 0 \text{ m})$ , ainsi que le long de quatre lignes latérales, en particulier à  $z = \pm 0.10$  m et  $z = \pm 0.20$  m, sont présentés dans la figure (IV.4).

Sur la ligne médiane, le flux diminue de 100% à 0% entre  $x = 1,45$  m et  $x = 1,50$  m. Il reste nul à  $x = 1.55$  m, puis commence à augmenter lentement. Il décroît à nouveau à  $x = 1.70$ m, mais ne s'y évanouit pas, puis augmente à 100% à  $x = 1,85$  m. La région de x inférieur à 1,65 m présente la partie laminaire, tandis que la région x > 1,75 m est la région turbulente. La transition laminaire à turbulente, avec l'augmentation associée de l'échange de quantité de mouvement, pourrait expliquer le pic à  $x = 1,70$  m. Les distributions à  $z = \pm 0,10$  m sont essentiellement similaires à celles sur la ligne médiane, avec des différences inférieures à 5 %. Celles obtenues à  $z = \pm 0.20$  m, présentent des valeurs plus élevées allant jusqu'à 30% au cœur de la recirculation. Néanmoins, l'écoulement peut être considéré comme quasi bidimensionnel dans la région de  $z = \pm 0.10$  m.

Dans la région de rattachement turbulent, nous considérerons que le rattachement transitoire (RT) est défini en position x, où la fraction d'écoulement est à 50% (le flux va dans les directions positives et négatives avec une probabilité égale). Cette position correspond généralement à la définition d'un rattachement turbulent ( $cf = 0$ ). Un rattachement complet (RC) est observé à la position où la fraction d'écoulement est à 99%. Nous considérerons également une séparation laminaire est à 50%. On peut donc estimer le détachement à  $x = 1.47$  m et le RT à x = 1,72 m, ce qui donne une longueur BDL de 0,25 m. D'après les résultats présentés ici, les portions laminaires et transitionnelles du BDL s'étendent de  $x = 1,45$  m à  $x = 1,65$  m et la portion turbulente de  $x = 1,65$  m jusqu'au rattachement  $(x' = 1,72 \text{ m})$ . Cela donne un rapport d'environ 2.8 qui est en accord avec l'intervalle (1,6-3) fourni par Marxen et Henningson (2011) pour les BDL couts [13].

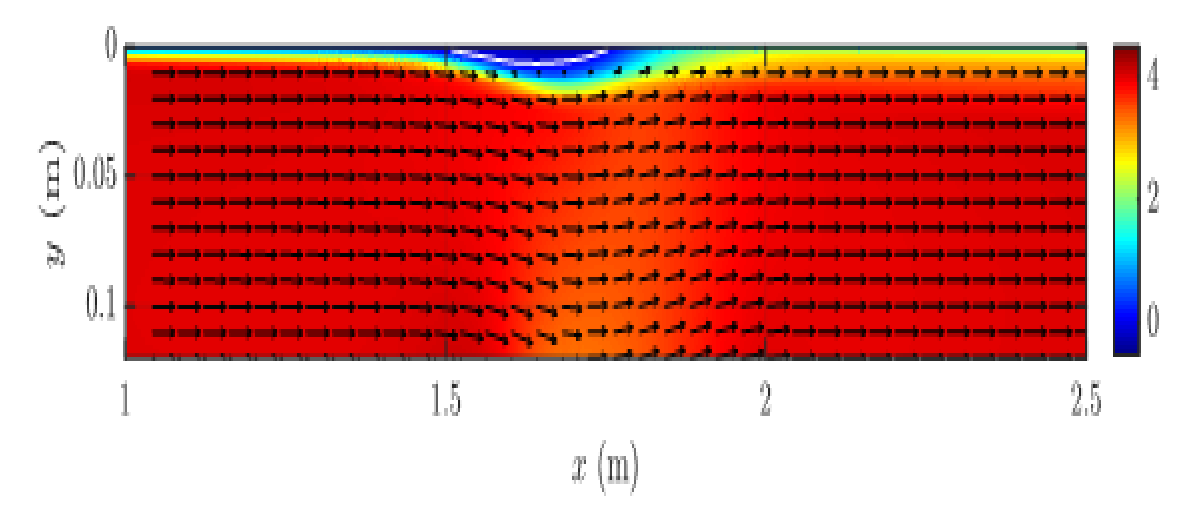

**La figure (IV.4) :** La répartition de flux de courant sur la surface verticale (plan (x,,y)) le long de la ligne médiane ( $z = 0$  m) et des lignes latérales ( $z = \pm 0.2$  m).

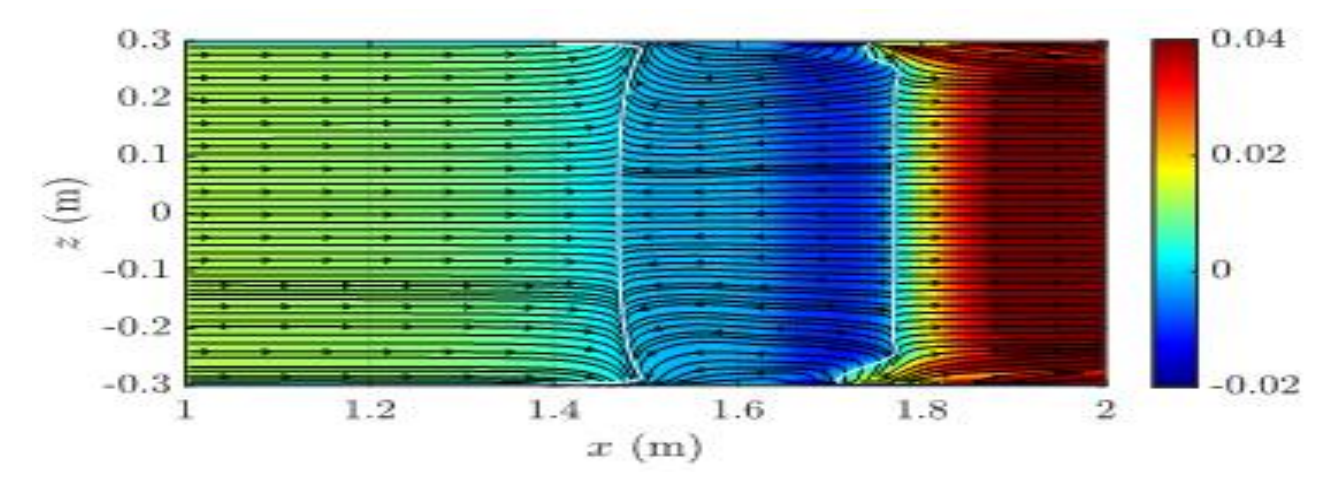

La figure (IV.5): La répartition de flux de courant sur la surface supérieure latérale  $(\text{plan}(x,z)).$ 

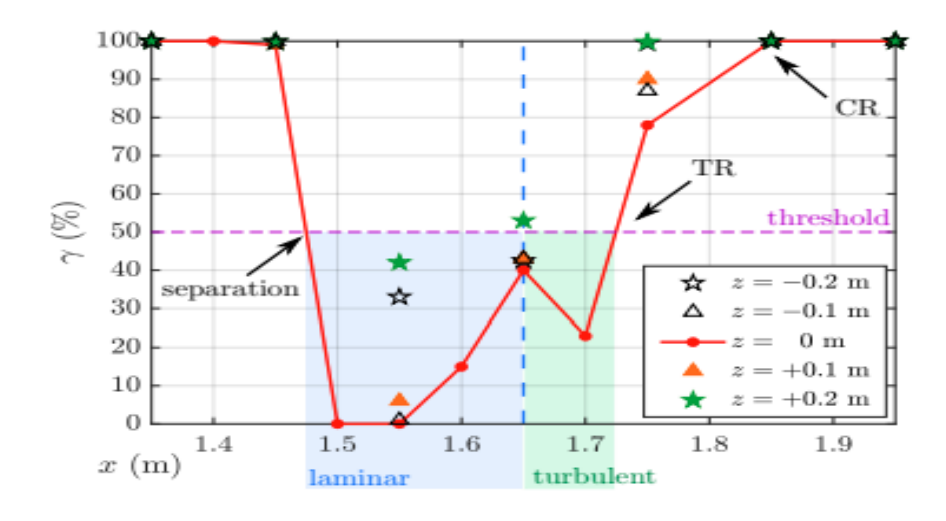

La figure (IV.6): La fraction d'écoulement sur la surface supérieure latérale (plan (x,z)).

#### **IV. 2.5.Distribution du coefficient de frottement**

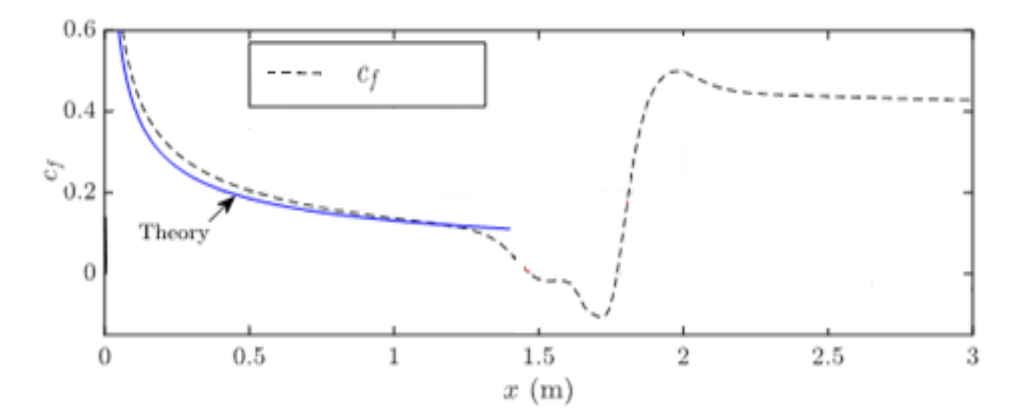

**Figure (IV.7):** La distribution du coefficient de frottement le long de  $z = 0$  m et  $z = \pm 0.10$  m.

Le cf décroit progressivement jusqu'à est-ce qu'il s'annule à  $x=1,47$ m. Il reste approximativement nul entre  $x=1,5m$  et  $x=1,65m$ , puis il continue à diminuer pour atteindre son minimum à x=1,7m. Ensuite, il commence à augmenter jusqu'à est-ce qu'il s'annule au point de recollement à x=1,75m. Il continu à augmenter jusqu'à atteindre son maximum à x=1,85m, puis il diminue légèrement et reste constant jusqu'à la sortie de la section à une valeur d'environ 0,42.

#### **IV. 2.6.Changement de conditions aux limites**

- ➢ Dans les résultats précèdent : Nous avons fixé la paroi inférieure et les parois latérales comme des murs. Nous avons posé comme conditions qu'ils ne bougent pas et qu'ils soient à la même température que le fluide.
- ➢ Dans ce deuxième cas **:** Nous faisons une symétrie de la géométrie au niveau de la paroi inférieure et les parois latérales, ce qui nous permet de considérer que la paroi soit loin pour ne pas modifier le profil de vitesse.

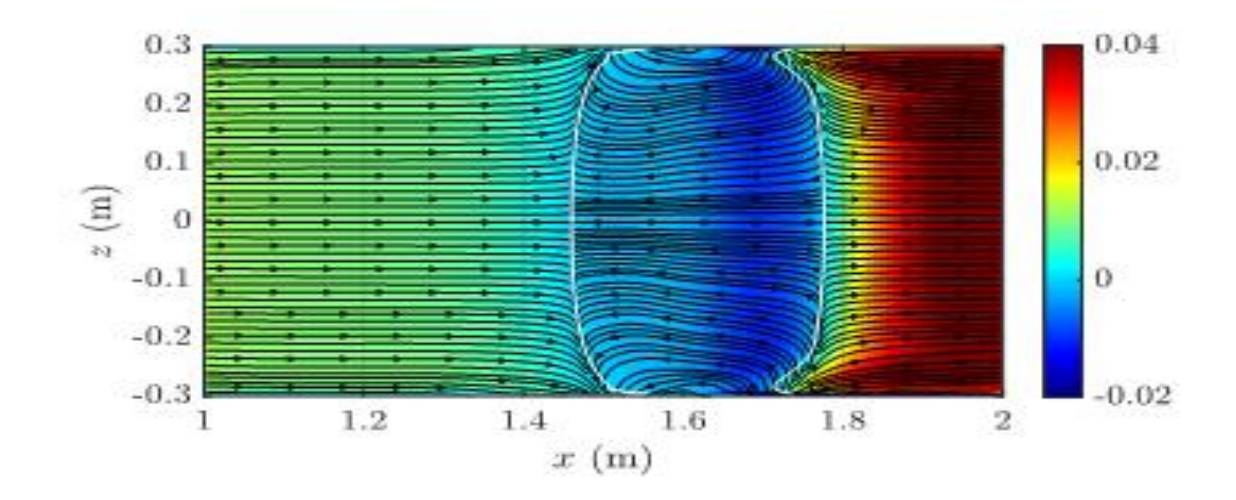

#### **a. Le flux du courant**

**Figure (IV.8):** Les distributions fluviales selon le plan (z,x).

Les distributions fluviales selon le plan (z,x), obtenues avec le changement des conditions aux limites, sont presque similaires à la répartition de flux de courant sur la surface supérieure latérale (plan (x,z)) montrées sur la figure (IV.4), sauf que les lignes sont un peu serrées .

#### **b. Profils de vitesse moyenne**

Les profils de la vitesse longitudinale moyenne, obtenus avec le changement de conditions aux limites, sont identiques à ceux obtenus avec les conditions précédentes.

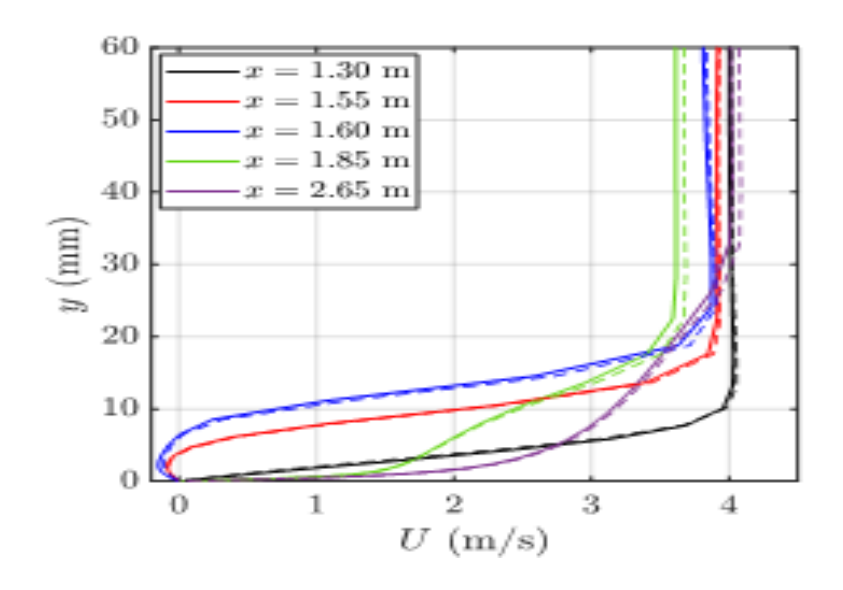

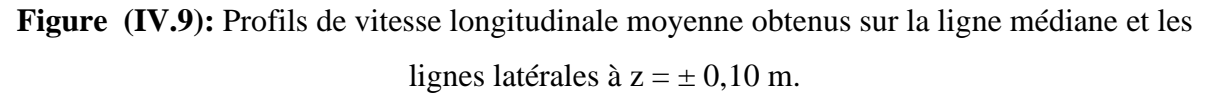

#### **c. Distribution du coefficient de pression et de frottement**

Le changement des conditions aux limites n'a pas influencé sur la distribution du coefficient de pression et de frottement comme le montre la figure suivante.

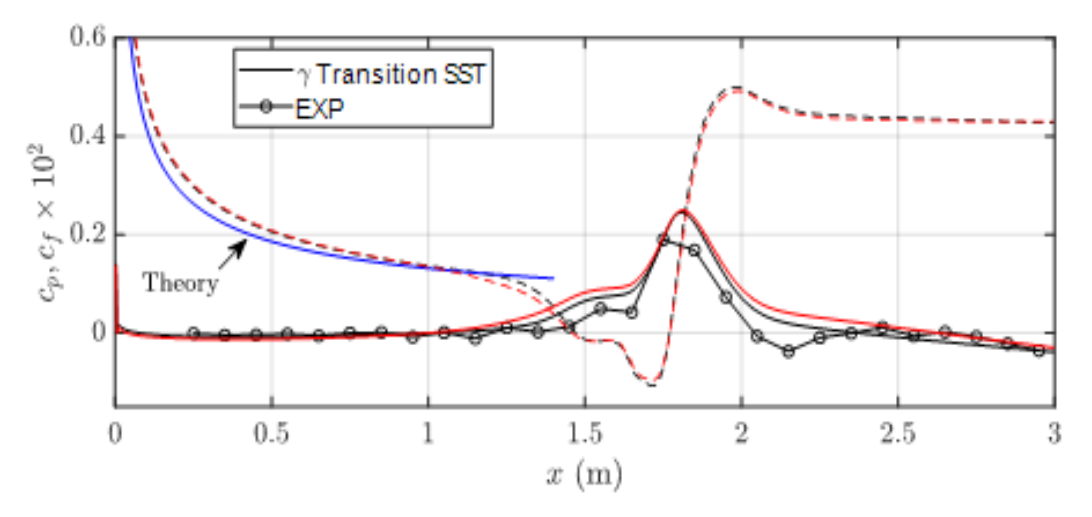

Figure (IV.10): Les distributions fluviales du coefficient de pression et de frottement le long de  $z = 0$  m et  $z = \pm 0,10$  m.

#### **IV. 2.4.Conclusion**

L'exploitation des données de la simulation nous a permis de représenter la variation du coefficient de pression et de frottement, ainsi que les profils de vitesse longitudinale moyenne et les distributions fluviales dans la section d'essai sur la ligne centrale et plusieurs lignes latérales.

A première vue, les courbes tracées montrent une similitude entre la simulation et les données expérimentales.

Le modèle de transition SST, reproduit mieux le phénomène de bulbe de décollement laminaire.

La caractéristique quasi bidimensionnelle de l'écoulement est confirmée sur une portée de 0,2 m. Les calculs de simulation permettent d'identifier la séparation, la transition et les emplacements de rattachement du BDL, qui peuvent être caractérisés comme un bulbe court.

Les caractéristiques du bulbe de décollement laminaire sont comparées aux résultats expérimentaux. Bien que des différences existent avec les mesures, les résultats des calculs montrent une bonne similarité. La séparation est légèrement avancée dans les calculs, ce qui induit des dimensions plus importantes du bulbe, notamment au niveau de sa longueur.

Les résultats permettent donc une première validation des présents calculs, et peut être prises comme référence à d'autres études dans le même contexte.

## **Conclusion Générale**

### **Conclusion Générale**

Le nombre de Reynolds caractéristique des écoulements sur la voilure d'un petit drone, les pales d'une éolienne, les aubes de turbine d'un turboréacteur, la pale reculant d'un hélicoptère, ou encore les pales d'une hélice propulsant un aéronef dans la stratosphère, est faible, de sorte que la transition laminaire-turbulent joue un rôle déterminant. Dans ces conditions, il est habituel que la couche limite laminaire décolle de la surface, transitionne vers la turbulence, et recolle sur la surface en créant un bulbe de décollement laminaire. Afin de limiter les effets négatifs dus à la présence du bulbe, il est nécessaire d'être en mesure de prévoir avec précision, dès la phase de conception, sous quelles circonstances le bulbe apparaît et l'influence qu'exerce ce dernier sur l'ensemble de l'écoulement.

Ce travail de simulation de bulbe de décollement a été dicté par le besoin d'une part, de comprendre les mécanismes qui régissent ce phénomène, et d'autre part, la possession de données expérimentales qui serviront de référence aux résultats du calcul numérique, sans oublier notre but principal, qui est la maîtrise du puissant code de calcul utilisé.

L'étape d'apprentissage du code de calcul nous a pris un temps considérable, vu la multitude des réglages disponibles sous les logiciels, ainsi que la base théorique elle-même des différents paramètres à ajuster. Entre temps, nous avons fait plusieurs "fausses routes" sur la géométrie, le maillage, les conditions aux limites et les valeurs de référence de logiciel.

Le code de simulation utilisé nous a permis de simuler le bulbe de décollement laminaire court, en utilisant le modèle de transition SST. La géométrie de domaine d'étude et le maillage en été créés par un autre logiciel ; trois tests de sensibilité du maillage ont été effectués afin d'optimiser le mieux ce calcul numérique. Le calcul de l'écoulement est effectué dans un domaine tridimensionnel avec un maillage hexaèdre raffiné près de la paroi et de la zone de séparation.

Les résultats obtenus par ce calcul numérique ont été comparés à ceux obtenus expérimentalement par l'équipe de laboratoire TFT au CANADA. Le travail étant satisfaisant et le modèle de transition choisi SST permet de mieux reproduire ce phénomène.

Enfin, nous dirons que ce travail nous a permis de maîtriser, surtout pour le phénomène de transition par bulbe de décollement laminaire, un code de calcul plus qu'utile et d'entrevoir les immenses possibilités qu'il offre aux ingénieurs et aux industriels pour faire des recherches à moindres coûts.

#### ➢ **Perspectives**

Aujourd'hui, la prévision numérique des bulbes de décollement laminaire est toujours considérée comme un problème complexe, même si plusieurs recherches et études y été effectuées ces dernières années. En effet, les modèles existants actuellement ne sont pas assez précis. Beaucoup des modèles existants s'intéressent à la prévision la plus précise possible de la localisation du début de la région transitionnelle, alors que généralement la prévision de l'écoulement dans cette région se base sur la capacité inconnue des modèles à produire correctement de la turbulence à partir du point de transition, où le nombre de Reynolds est souvent faible.

Ainsi, il serait très intéressant que les recherches aillent vers une nouvelle approche de transition par bulbe de décollement laminaire visant à améliorer la précision des prévisions par rapport aux modèles existants.

## **Références Bibliographiques**

### **Références Bibliographiques**

[1] Luis Francisco Bernardos Barreda, thèse de doctorat : Modélisation de la transition vers la turbulence d'une couche limite décollée, Mécanique des fluides [physics.class-ph]. Sorbonne Université, 2019. Français. NNT : 2019SORUS184ff.

[2] Célia Laurent, thèse de doctorat : Étude d'écoulements transitionnels et hors équilibre par des approches DNS et RANS, Ecole nationale supérieure d'arts et métiers - ENSAM, 2012. Français.NNT :2012ENAM0046ff, pastel-00834850ff.

[3] Fawzi Fadla, thèse de doctorat : Caractérisation expérimentale de la dynamique du décollement de couche limite induit par un gradient de pression adverse et un effet et de courbure. Autre. Université de Valenciennes et du Hainaut-Cambrésis, 2014. Français, NNT : 2014VALE002>. .

[4] Abdelkader BENYAHIA, thèse de doctorat : Mise en œuvre et évaluation d'un modèle de transition à équations de transport pour la simulation d'écoulements en turbomachines, Université de Toulouse, Institut Supérieur de l'Aéronautique et de l'Espace (ISAE), 4 décembre 2012.

[5]Moussa DIOP, thèse de doctorat : Transition à la turbulence en écoulements compressibles décollés. L'UNIVERSITE D'AIX-MARSEILLE. Le 03 novembre 2017.

[6] Abdelouahab MOHAMMED-TAIFOUR, thèse de doctorat : Instationnarités dans une bulle de décollement turbulente étude expérimentale, université du Québec, Montréal, le 17 mars 2017, école de technologie supérieure.

[7] Alexandre Minot, thèse de doctorat : Modélisation de la transition laminaire-turbulent par rugosité et bulbe de décollement laminaire sur les aubes de turbomachines. Modélisation et simulation. UNIVERSITE DETOULOUSE, Institut Supérieur de l'Aéronautique et de l'Espace (ISAE-SUPAERO), 2016, France.

[8] Nicolas Alferez, thèse de doctorat : Simulation des grandes échelles du processus de décrochage par éclatement de bulbe de décollement laminaire. Autre. ISAE-ENSMA Ecole Nationale Supérieure de Mécanique et d'Aérotechique, Poitiers, 2014, France, NNT : 2014ESMA0004ff.

[9] Mehdi Mokhtar Paul Bordji, thèse de doctorat : Analyse physique et simulations numériques avancées des écoulements de jonction sur les avions. Mécanique [physics.med-ph]. Université Pierre et Marie Curie - Paris VI, 2015. Français. NNT: 2015PA066201ff.
[10] Mokrani Nabil. Thèse Master: simulation numérique par code fluent d'une couche limite contrôlée et non contrôlée sur un profil d'aile NACA 0012 à incidence de 18°.Département de génie mécanique. Université MOULOUD MEMMERI TIZI OUZOU, 2010.

[11] Arnaud Le Floc'h, Julien Weiss, Abdelouahab Mohammed-Taifourand Louis Dufresne. Measurements of pressure and velocity fluctuations in a family of turbulent separation bubbles. Laboratoire de thermo-fluide pour le transport, École de technologie supérieure, Montréal, Québec H3C 1K3, Canada. Institute of Aeronautics and Astronautics, Technical University of Berlin, 10587 Berlin, Germany. J. Fluid Mech. (2020), vol. 902, A13.

[12] Abdelouahab Mohammed-Taifour1 and Julien Weiss1, Unsteadiness in a large turbulent separation bubble. Laboratoire de thermo-fluide pour le transport, École de technologie supérieure, Montréal, Québec H3C 1K3, Canada.J. Fluid Mech. (2016), vol. 799, pp. 383–412.c Cambridge UniversityPress, 2016, doi:10.1017/jfm.2016.377.

[13] Marxen, O., &Henningson, D. S. (2011). The effect of small-amplitude convective disturbances on thesize and bursting of a laminar separation bubble. J.Fluid Mechanics, 671, pp.1–33.

[14] Voir le site : [https://www.afs.enea.it/project/neptunius/docs/fluent/html/th/node74.htm.](https://www.afs.enea.it/project/neptunius/docs/fluent/html/th/node74.htm)

## **Résumé**

Ce mémoire nous présente une étude de simulation numérique d'un bulbe de décollement laminaire court, tout en comparant les résultats obtenus d'une étude expérimentale lancée parallèlement dans une soufflerie aérodynamique à circuit ouvert au niveau du laboratoire TFT (Laboratoire Thermo-Fluide pour les Transports, Ecole Supérieure de Technologie de Montréal, CANADA), conçue pour étudier spécifiquement les bulles de séparation induites par la pression sur une plaque plane.

Nous avons réalisé la simulation en utilisant le code de calcul numérique, et en se basant sur modèle de transition SST. Le modèle de la géométrie est le même que celui de la section d'essai de la soufflerie de l'étude expérimentale, et le maillage généré est assez fin pour nous permettre de mieux apprécier nos résultats. Ces derniers sont présentés sous forme de profils de vitesse et contours de pression.

**Mots clés :** Bulbe de décollement laminaire, modèle de transition SST, simulation numérique, couche limite.

## **Abstract**

This thesis presents a numerical simulation study of a short laminar detachment bulb, while comparing the results obtained from an experimental study launched in parallel in an open-circuit aerodynamic wind tunnel at the TFT laboratory (Thermo-Fluid Laboratory for Transports, Higher School of Technology of Montréal, CANADA), designed to specifically study pressure-induced separation bubbles on a flat plate.

We carried out the simulation using the numerical calculation code, and based on the SST transition model. The geometry model is the same as that of the test section of the wind tunnel in the experimental study, and the generated mesh is fine enough to allow us to better appreciate our results. These are presented in the form of velocity profiles and pressure contours.

**Keywords:** Laminar separation bulb, SST transition model, numerical simulation, boundary layer.